B1FH-4661-01

FUJITSU FM SERIES PERSONAL COMPUTER

FMV-BIBLO  $FMV-BIBLO$ LIFEBOOK)

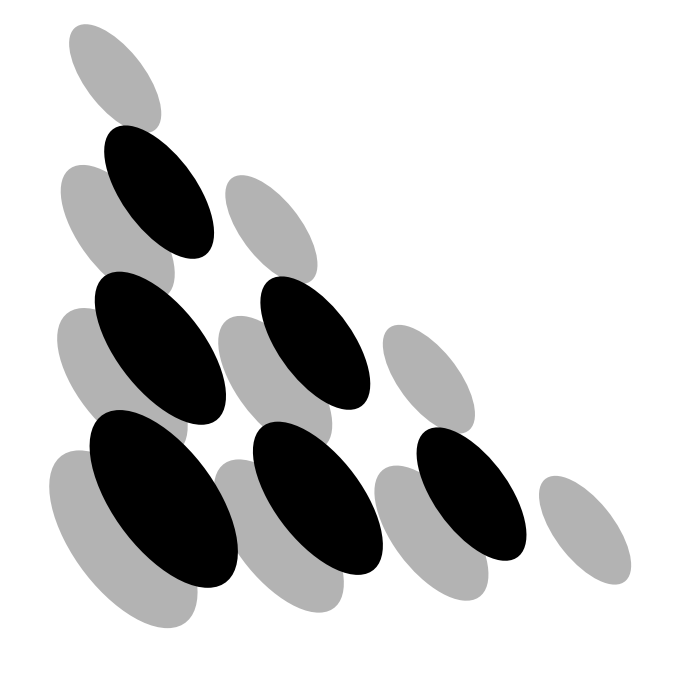

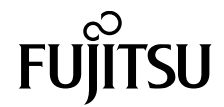

#### $\bullet$  $\bullet$

```
Microsoft Windows MS MS-DOS Windows NT
Microsoft
K56flex<sup>™</sup> Lucent Technologies Conexant Systems Inc.
Hayes Hayes Microcomputer Products
MNP icrocom
Touch-Tone AT&T
```
#### FMV BIBLO FMV BIBLO LIFEBOOK

T.30 3 FAX FAX  $MNP Class 4/5$  ITU-TV.42/V.42bis

1998 11

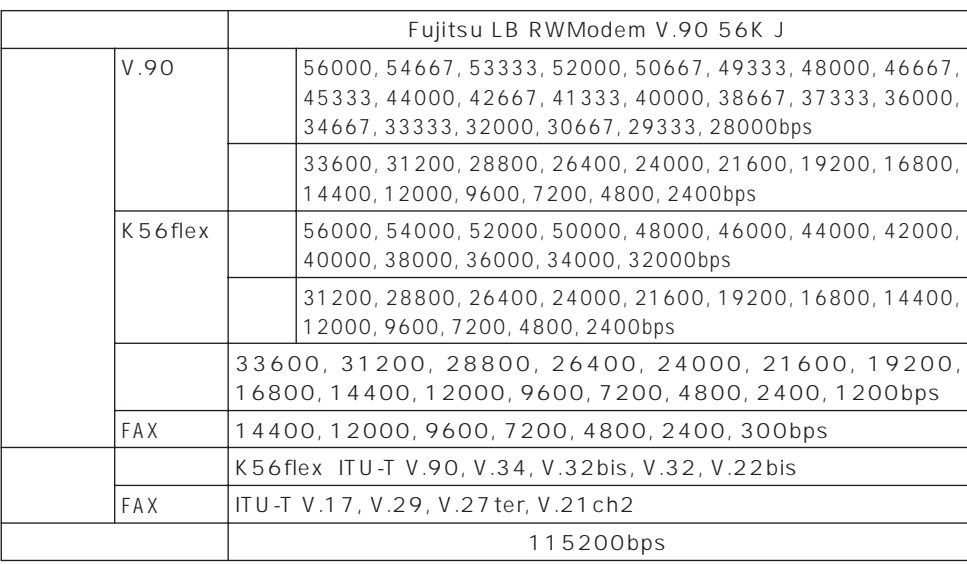

- Windows 95 Windows 98 Windows NT 4.0 Windows 2000  $\overline{\text{OS}}$
- 56flex Lucent Technologies Conexant Systems Inc.
- $\bullet$  90 56flex
- 56000bps 90 56flex

.90 33600bps 56flex 31200bps .90 33600bps 56flex 31200bps

#### SECTION 1

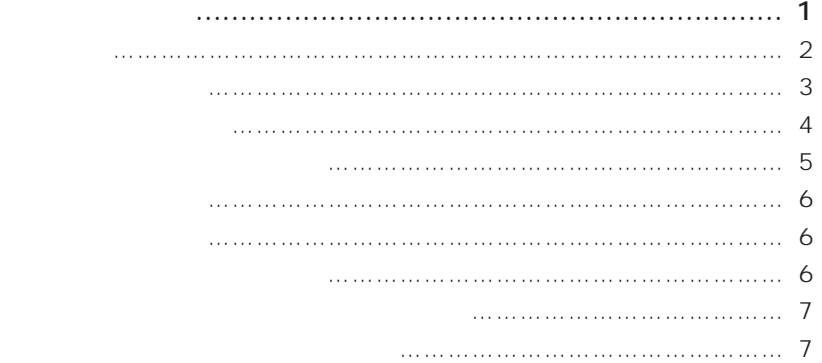

#### SECTION 2

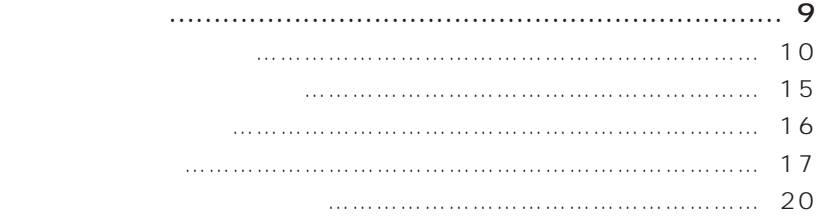

#### SECTION 3

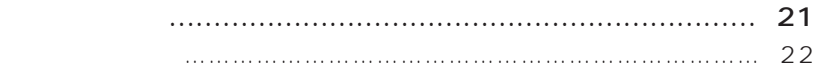

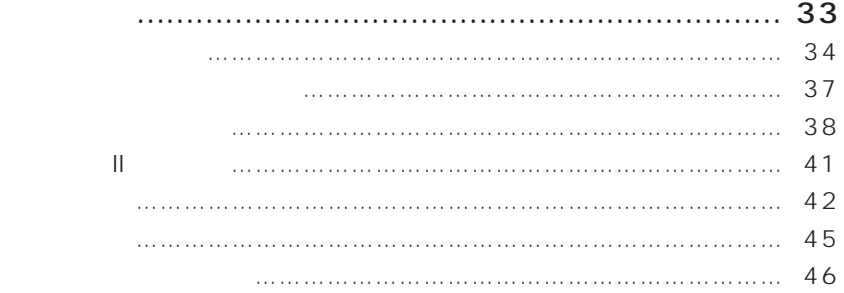

# **SECTION 1**

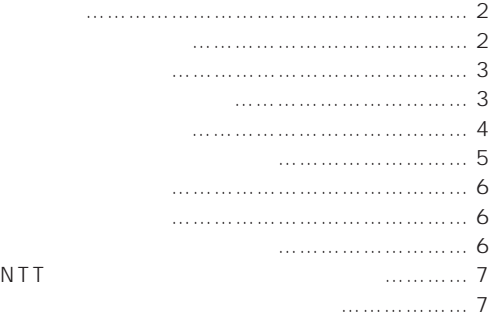

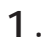

Ī

 $NCU$  and  $2$  and  $2$  and  $T.30$ 

G3 FAX

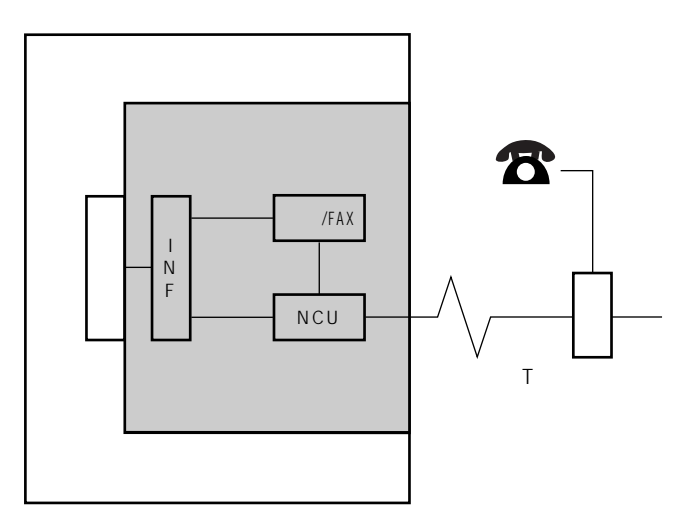

 $NCU$ 

 $FAX$ 

INF  $\blacksquare$ 

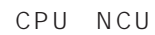

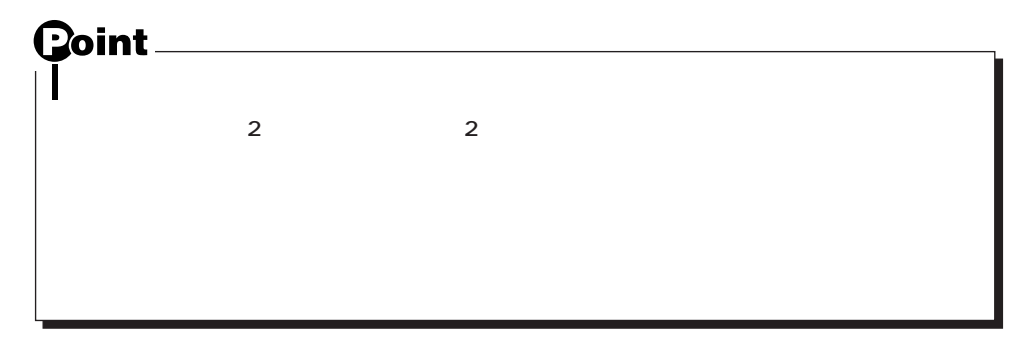

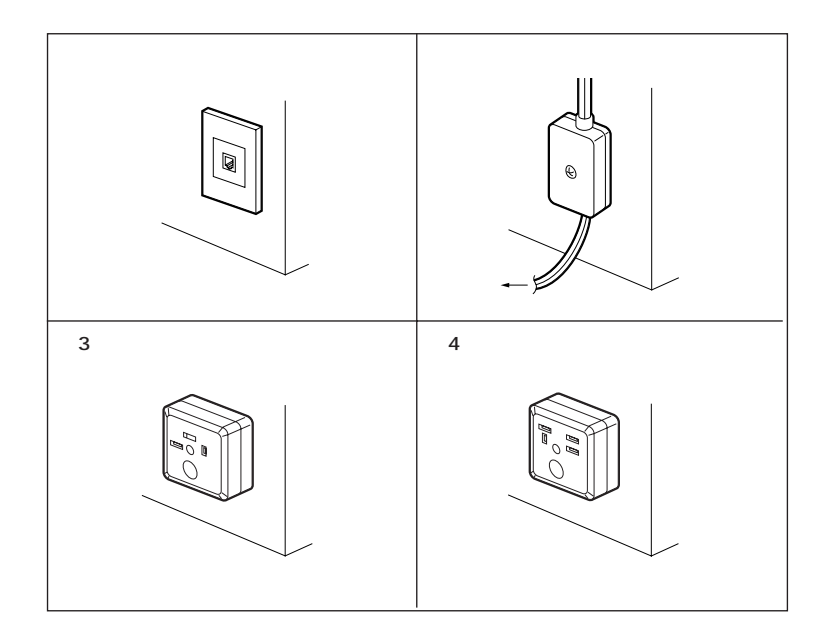

 $2.$ 

 $\blacksquare$ 

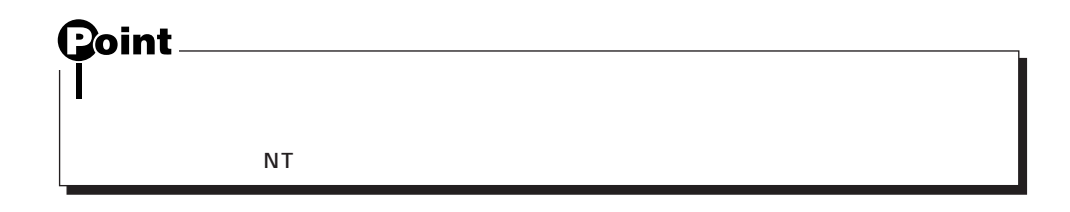

 $\frac{3}{3}$ 

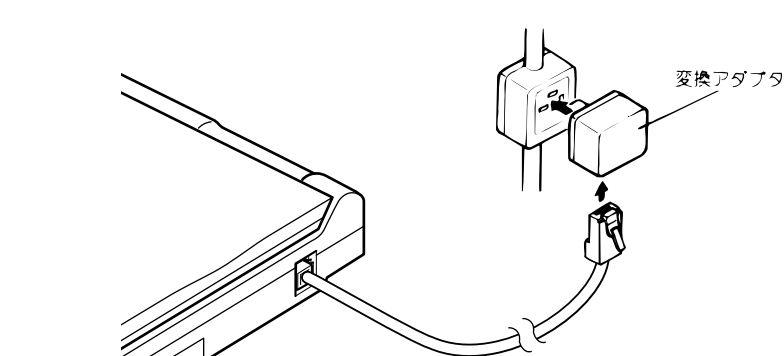

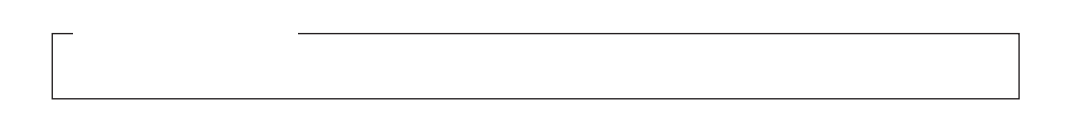

 $3.$ 

 $(1)$ 

- $\overline{2}$
- $\overline{3}$
- $\frac{4}{3}$
- $5$
- $6$
- $\overline{7}$

 $8$ 

 $\overline{9}$ 

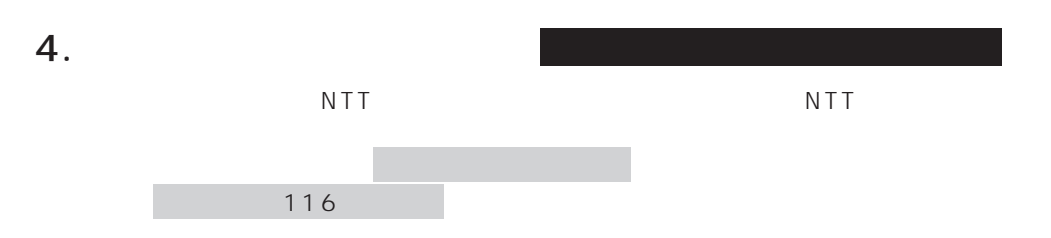

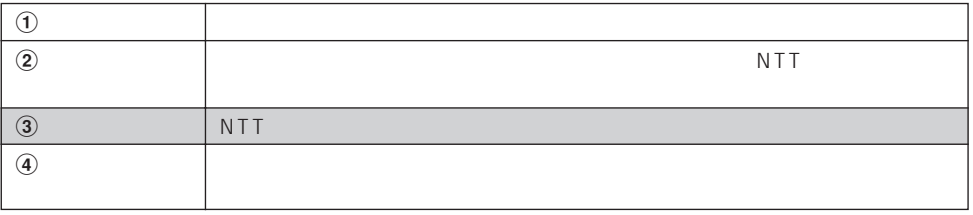

#### NTT

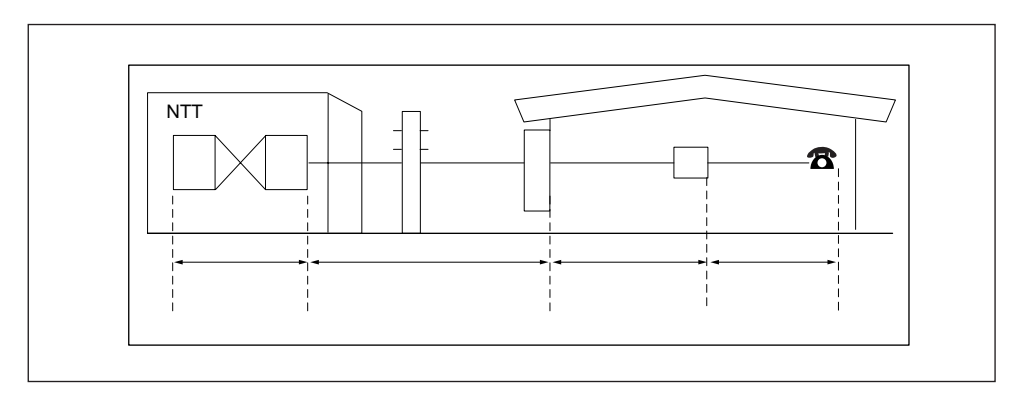

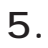

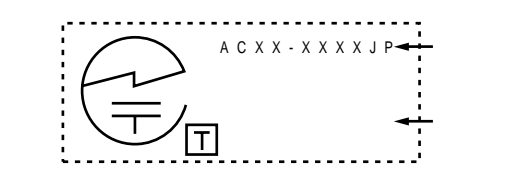

 $\Theta$ 

 $(2)$ 

6. ケーブルの接続

 $\Gamma$  , which is the contract of the contract of the contract of the contract of the contract of the contract of

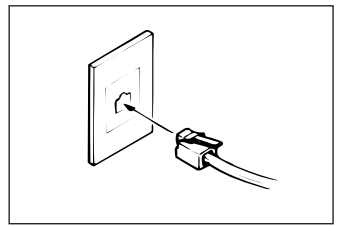

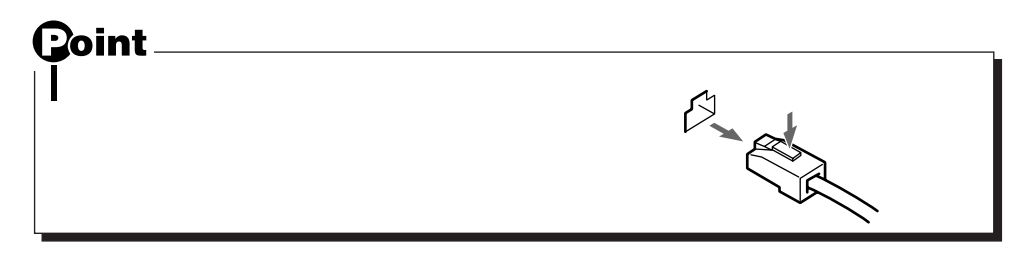

 $7.$ 

SECTION 3

### 8. NTT

**NTT** 

ただし、"0"発信などを行い外線に接続するアナログPBX内線電話の場合、ダイヤル前に ATX3<br>ISDN

PBX NTT  $P$ BX

 $\blacksquare$ ISDN $\blacksquare$ 

 $NTT$  $\overline{N}$ Titles  $\overline{N}$  is the result of  $\overline{N}$  in  $\overline{N}$  in  $\overline{N}$  is the result of  $\overline{N}$  in  $\overline{N}$  is the result of  $\overline{N}$  in  $\overline{N}$  is the result of  $\overline{N}$  is the result of  $\overline{N}$  is the result of  $\$ 

また、本モデムをアナログPBXに接続して使用する場合は、通信回線の電気的条件がNTT

 $N$ TT  $\sim$  $NTT$ 

 $9.$ 

 $\Gamma$  A X  $\Gamma$  and  $\Gamma$  and  $\Gamma$ 

7

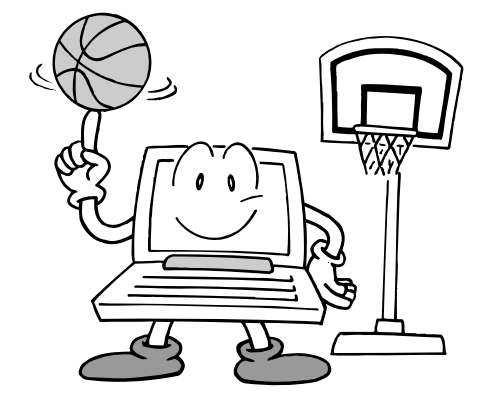

# **SECTION 2**

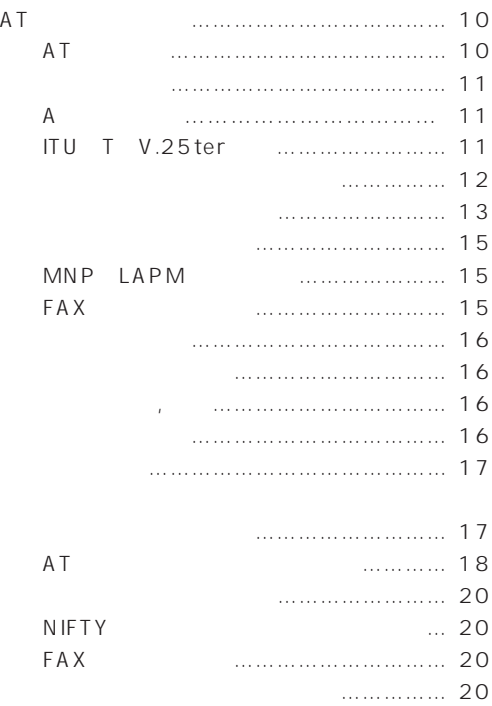

1. AT

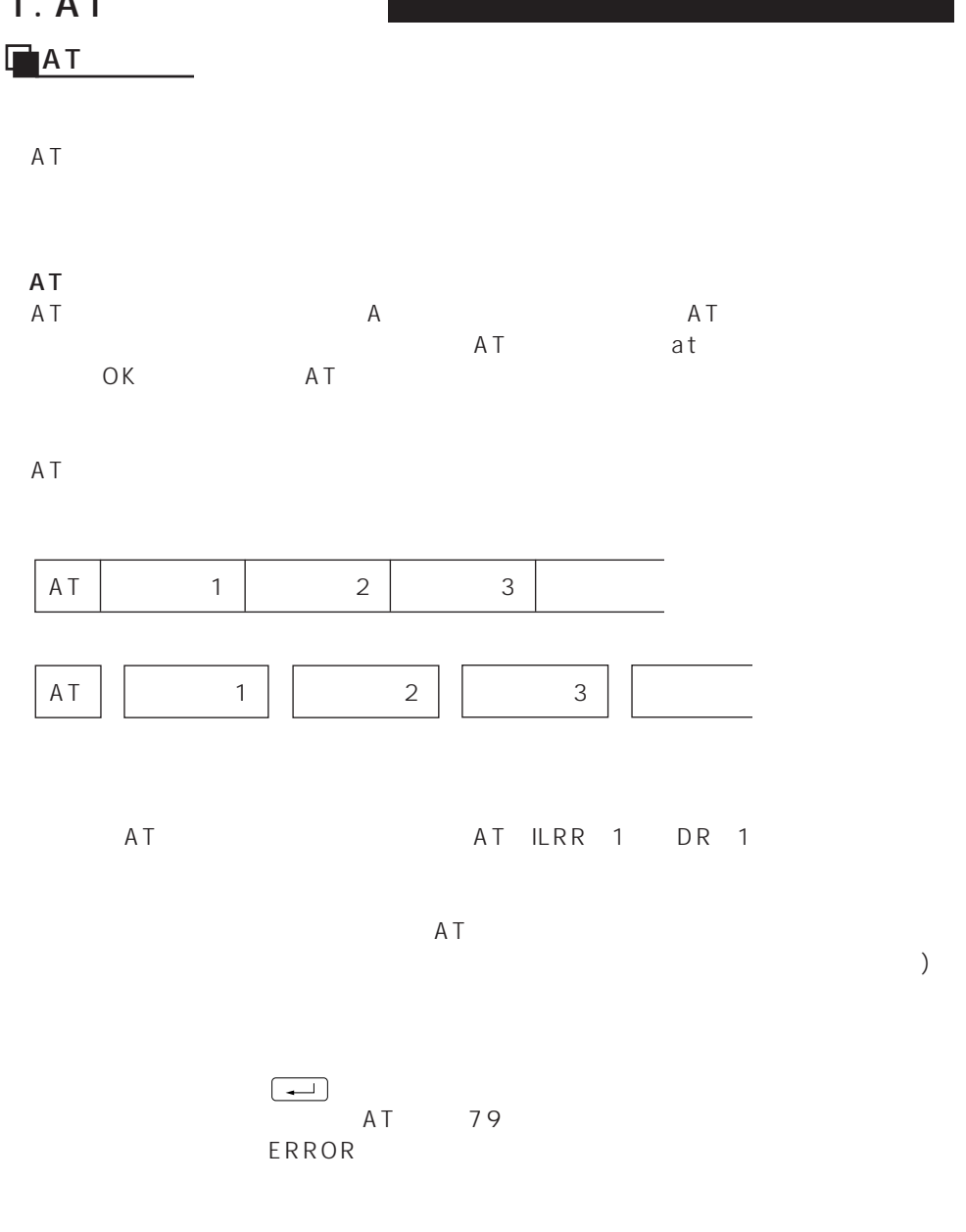

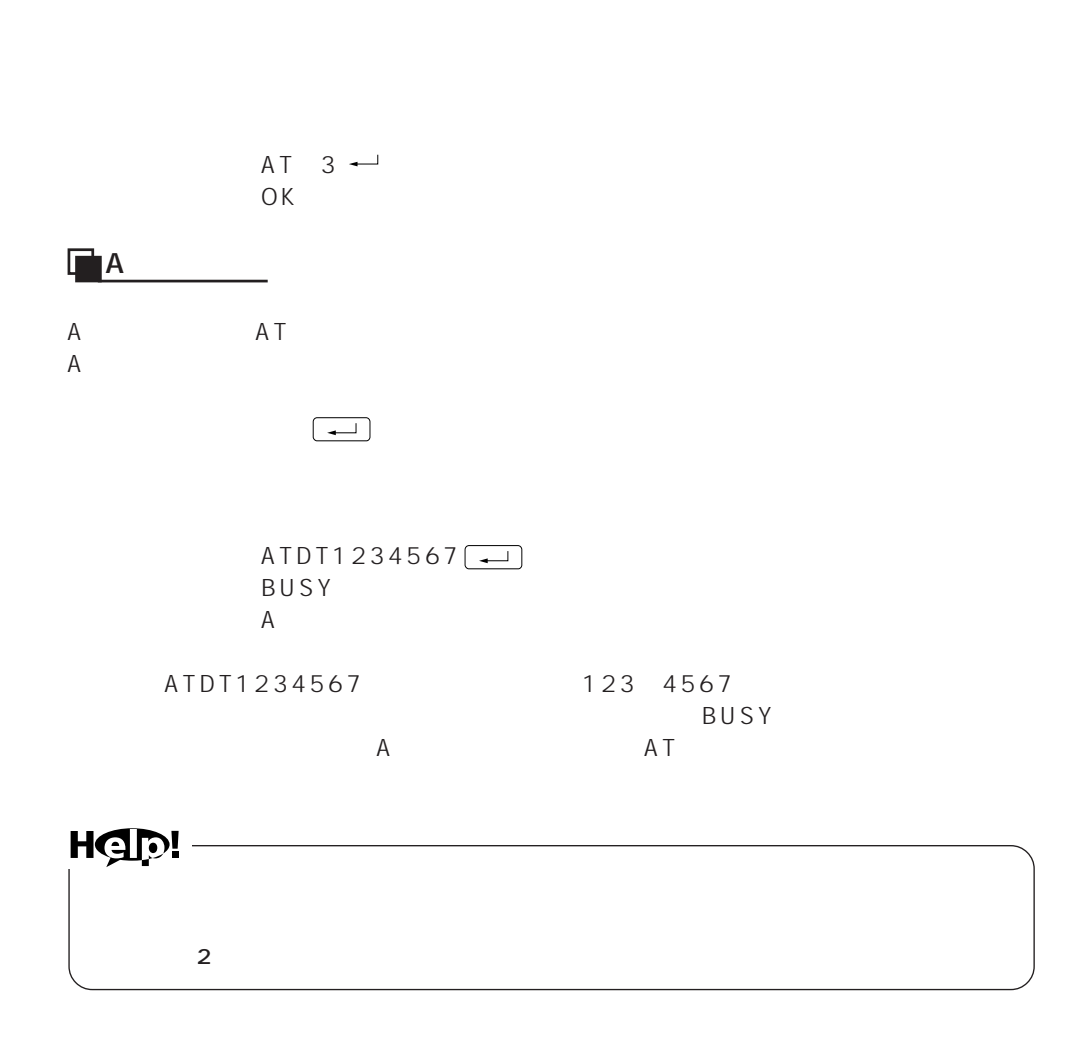

#### $\blacksquare$ ITU T V. 25ter

AT ITU-T V. 25ter AT SECTION3

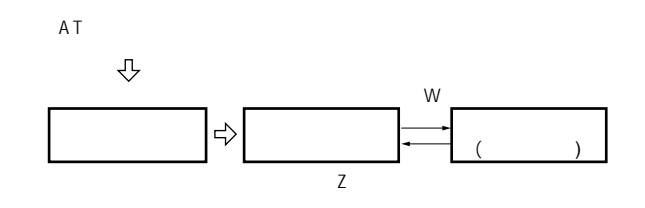

 $W$ 

Г

○Sレジスタ  $S$ Sレジスタへの書き込みはコマンドSr=nで行い、読み出しはコマンドSr?(rはレジスタ

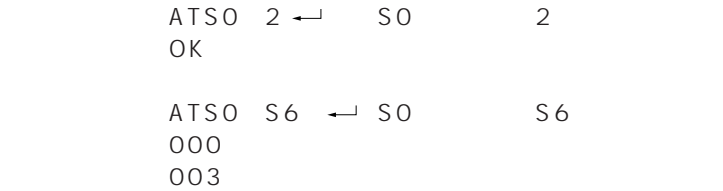

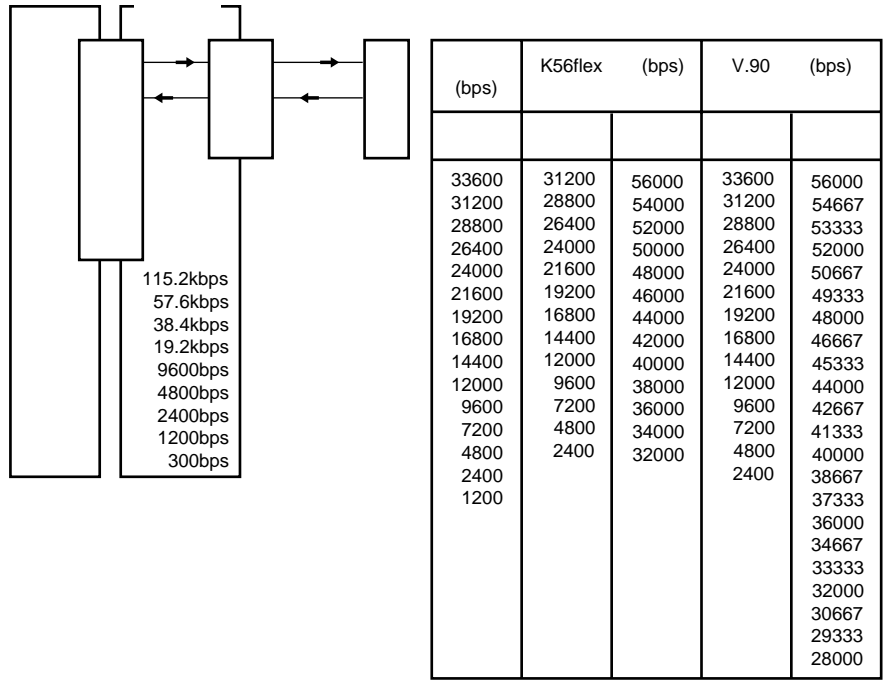

÷

 $\overline{a}$ 

115.2k,57.6k,38.4k,19.2k,9600,4800,2400,1200,300 bps<br>AT  $AT$  at

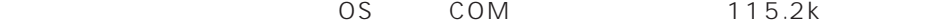

 $\overline{C}$  The contract and  $\overline{C}$ 

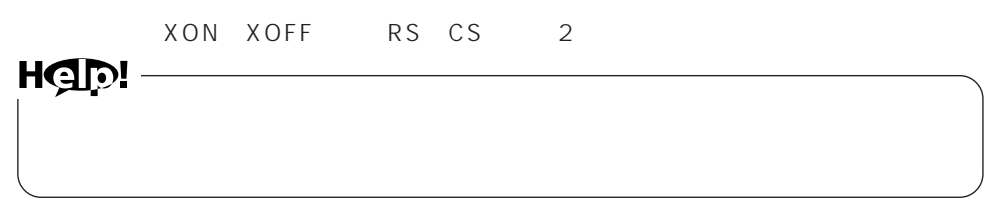

#### XON XOFF

 $\times$  OFF

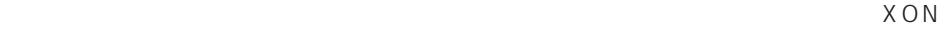

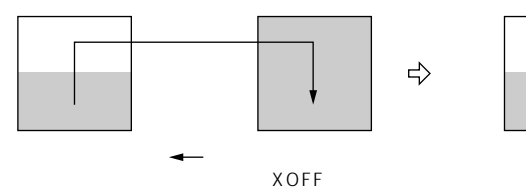

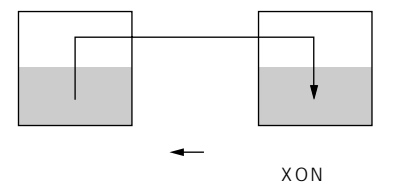

RS CS<br>RS CS

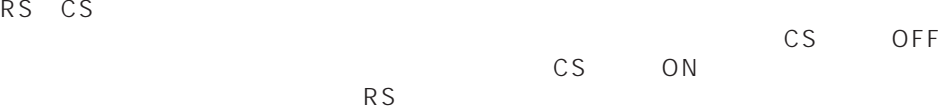

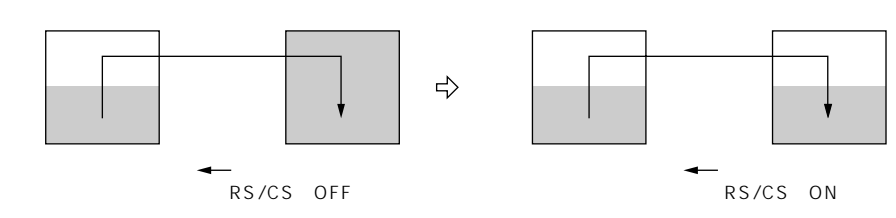

 $\overline{AT}$ 

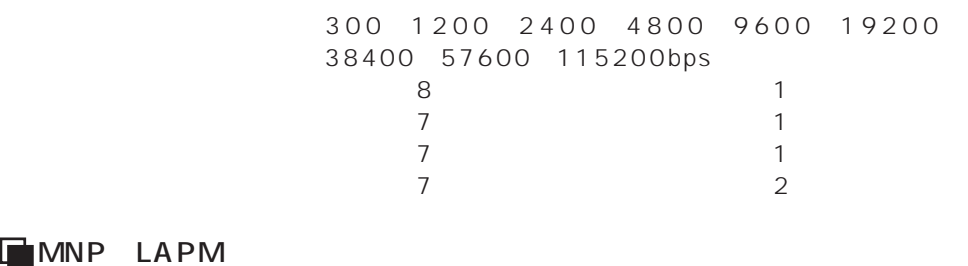

# **EMNP LAPM**

MNP LAPM

ATSO

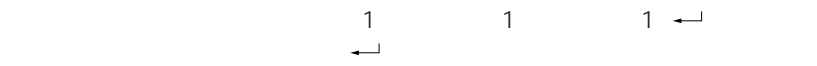

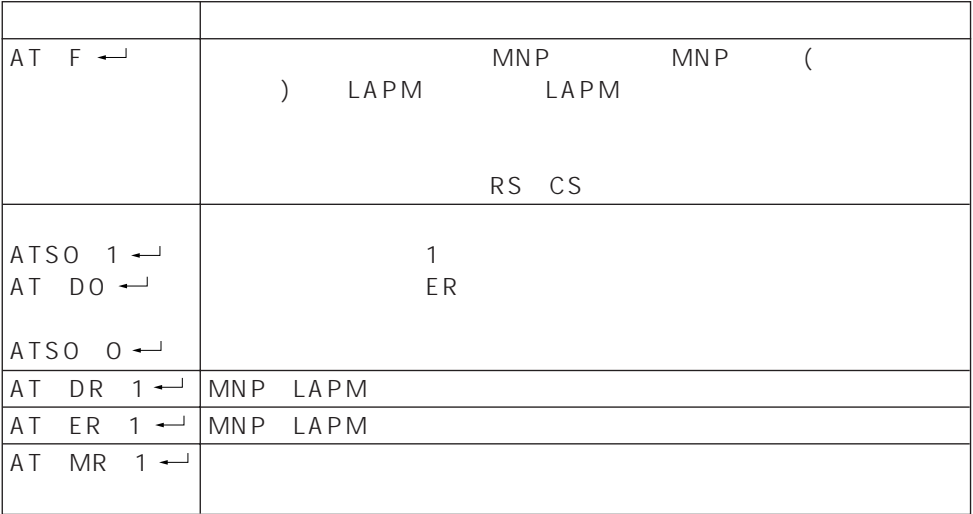

## FAX

TIA EIA 578 Class1

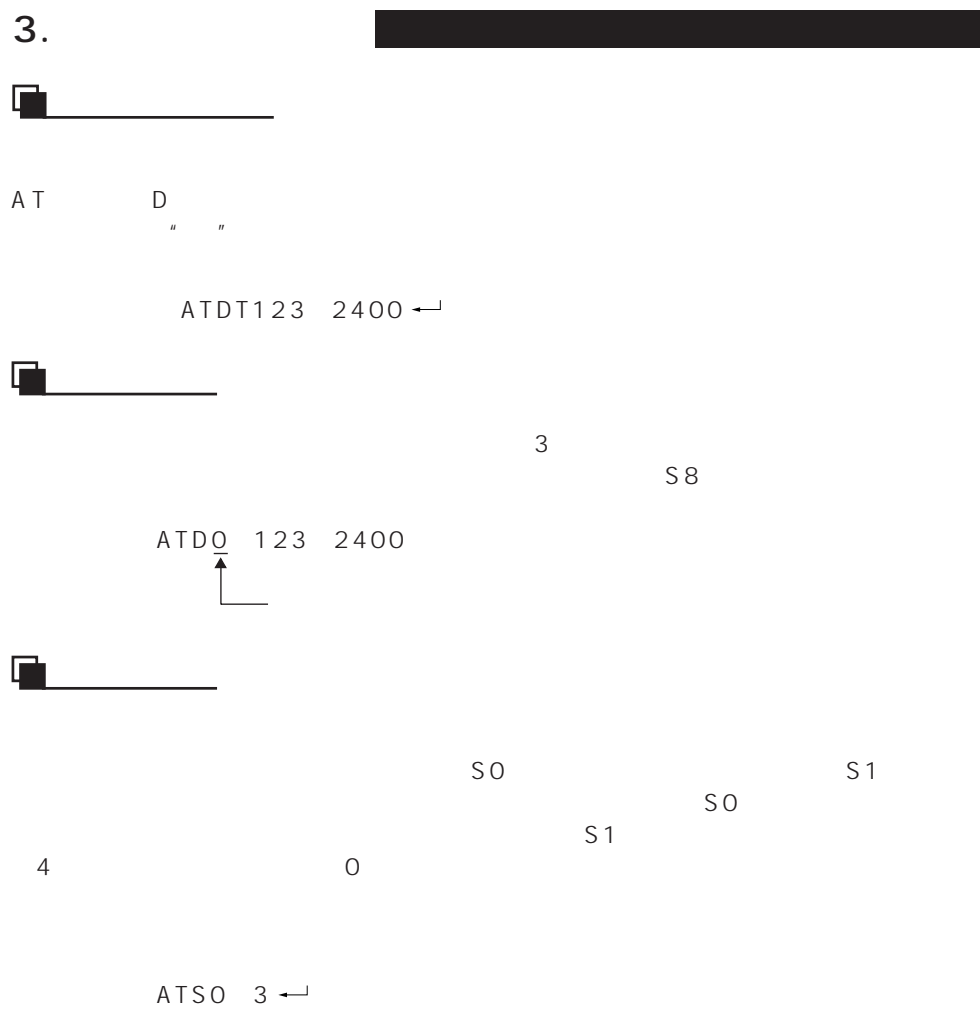

・本モデム:OK

16

 $\overline{\mathbb{R}}$ 

# $\overline{N}$ TT $\overline{N}$  $FAX$

パソコン本体の設置環境および取り扱いについて

 $-1$  1  $AC$  $\overline{A}$  C

 $\sim$  1  $\overline{a}$ 

 $\overline{\text{JIS}}$  $8$ 

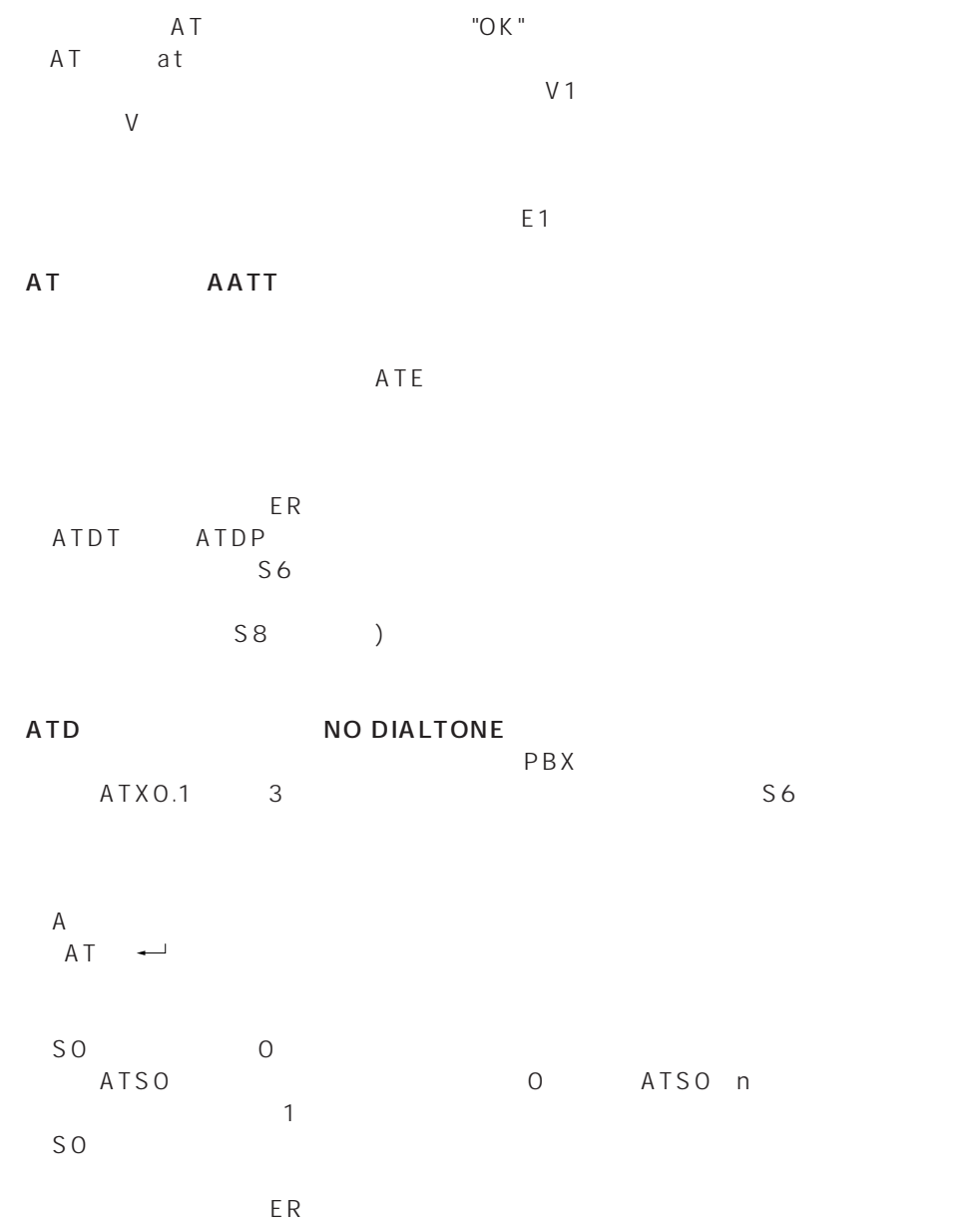

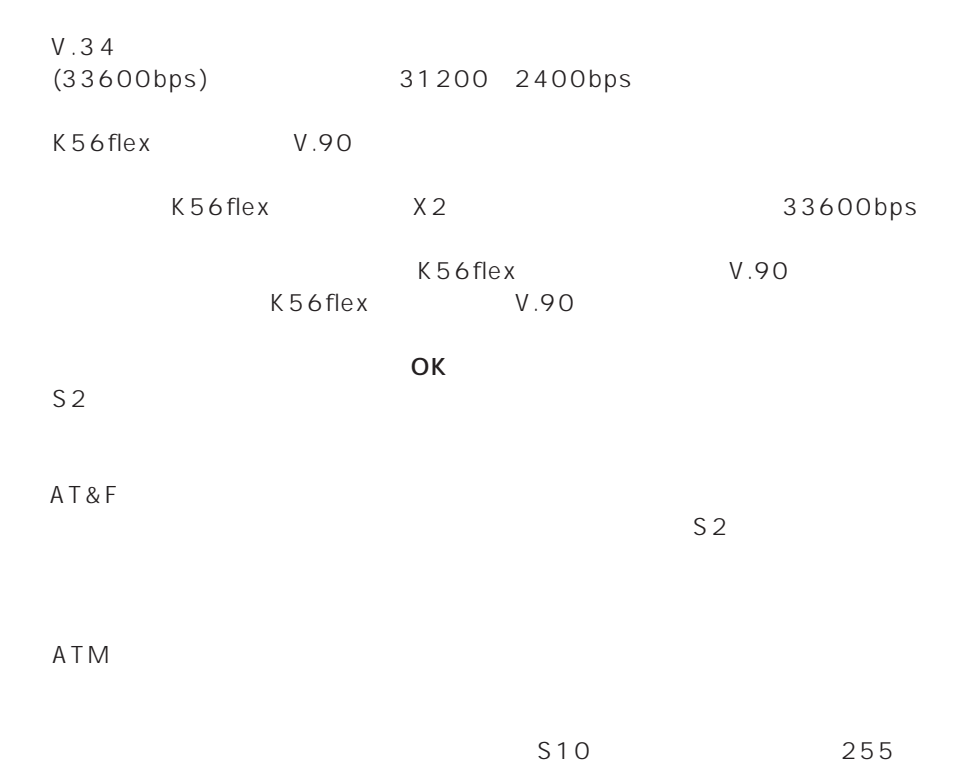

#### T NIFTY

BPLUS XMODEM

#### $FAX$

 $\Box$ 

14.4Kbps FAX

FAX 9600bps

 $N$ TT $\sim$ 

ナンバーディスプレイ使用時

Windows 95 Windows 98 Windows 2000

 $\overline{2}$ 

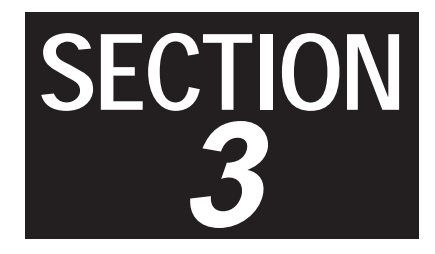

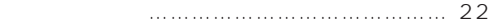

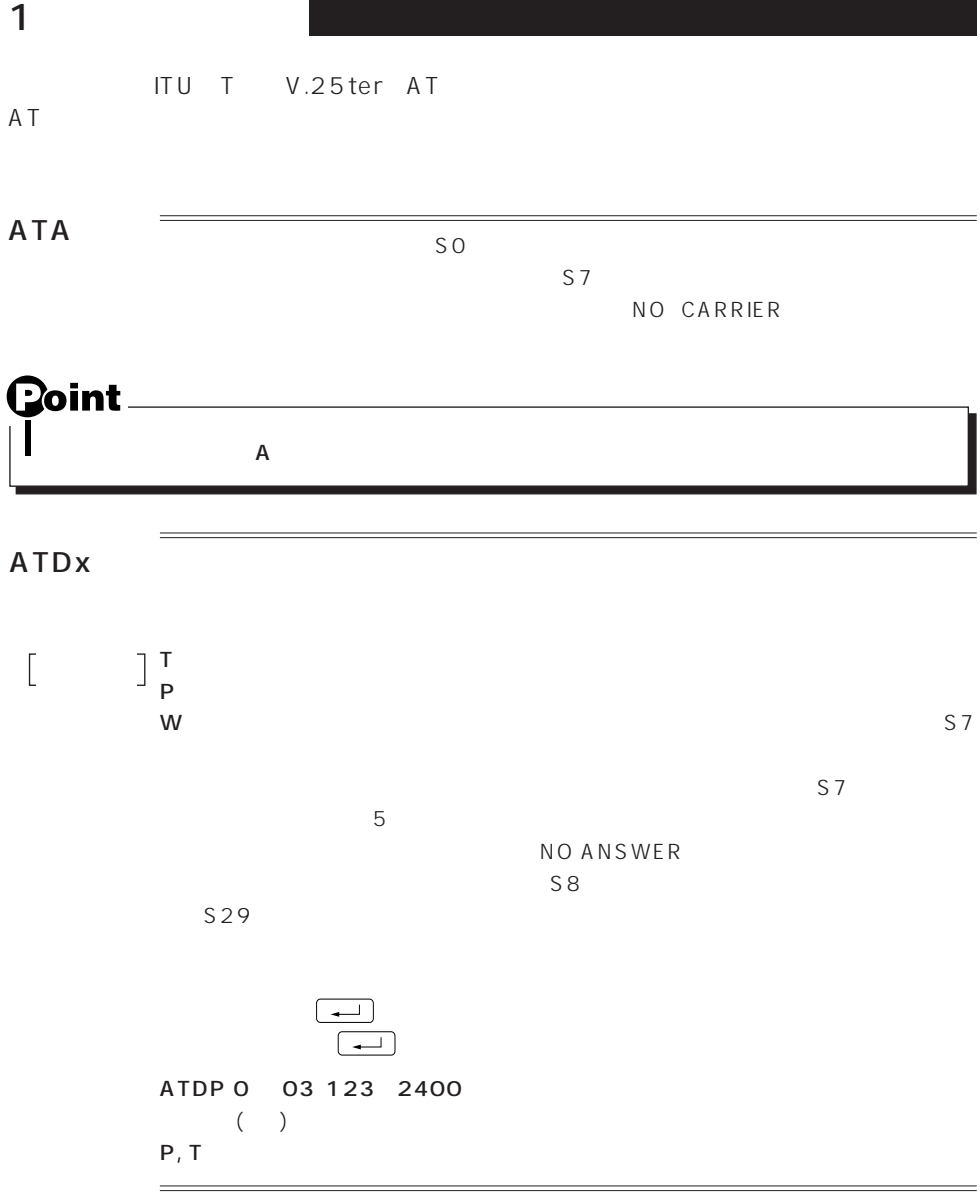

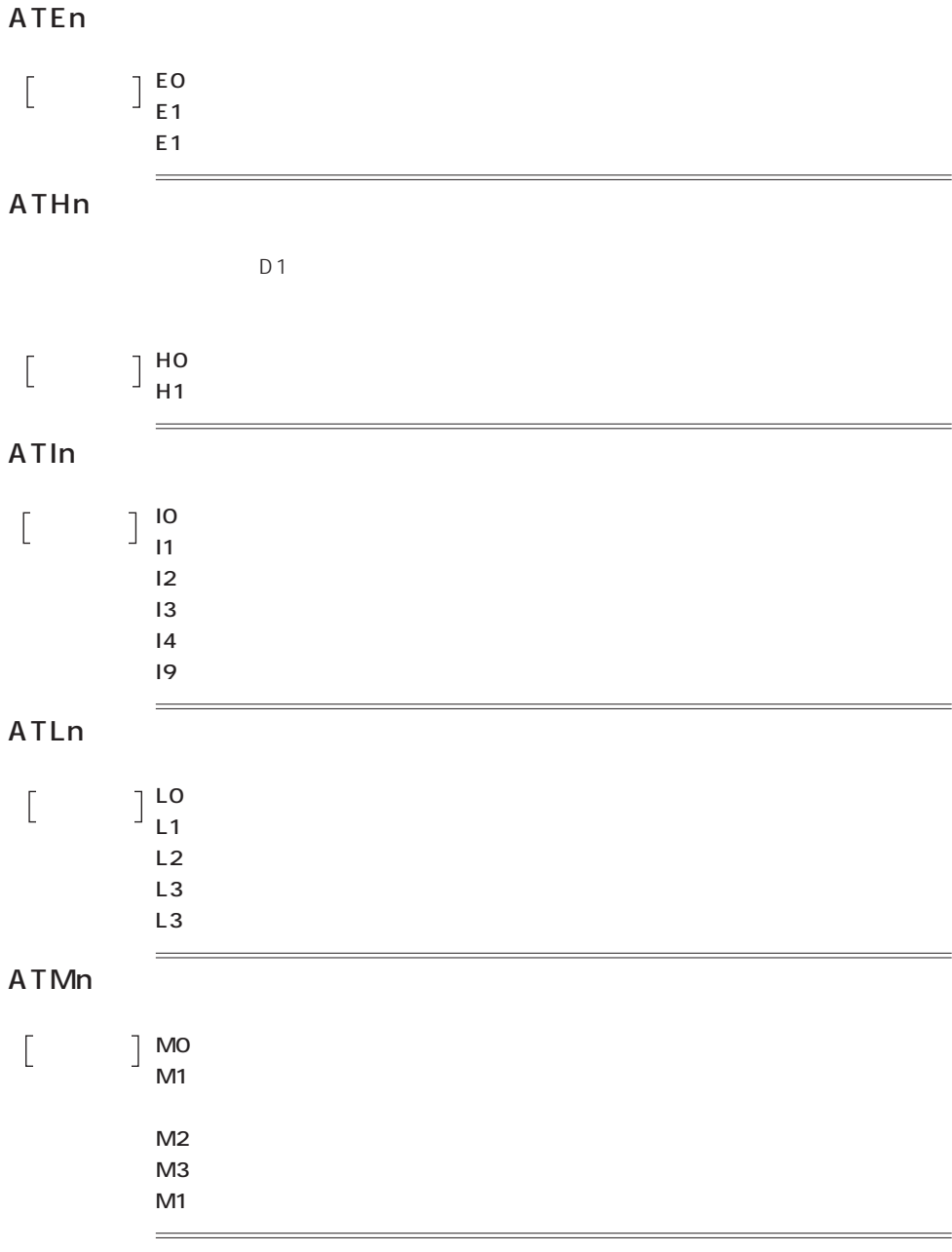

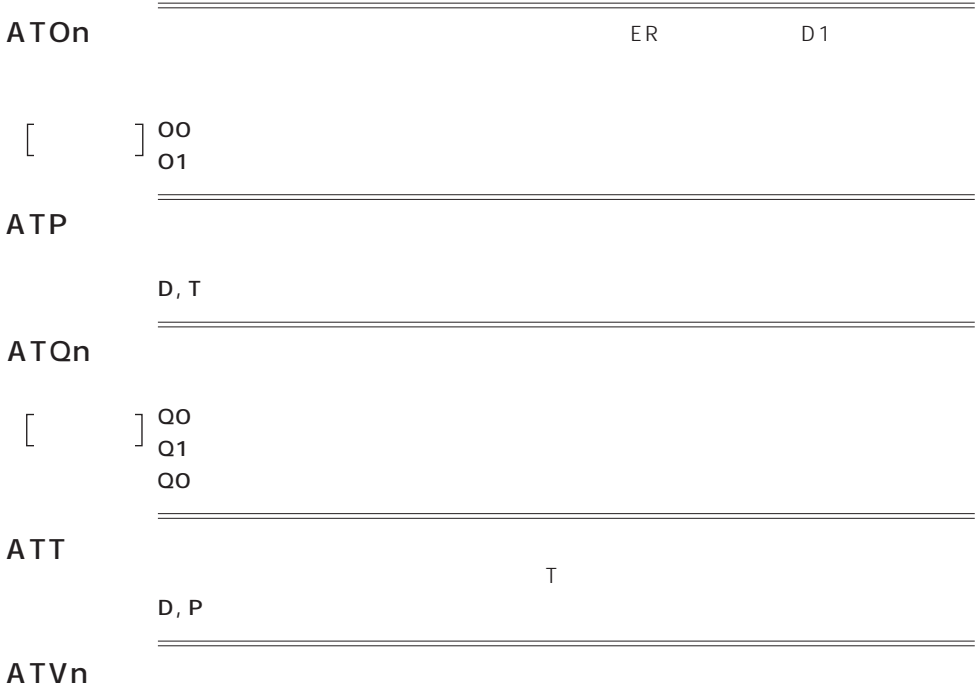

 $\begin{bmatrix} 1 & 1 \\ 1 & 1 \end{bmatrix}$ 

 $\overline{a}$ 

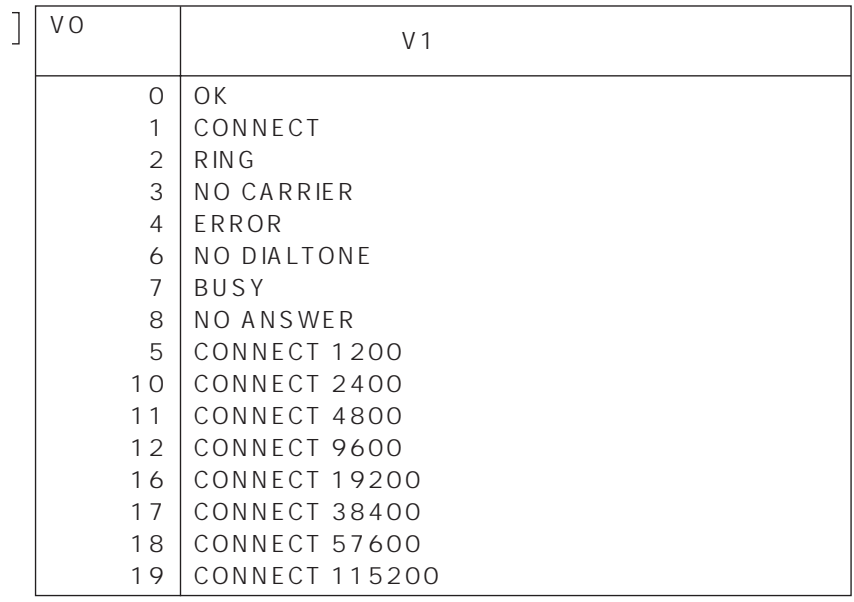

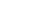

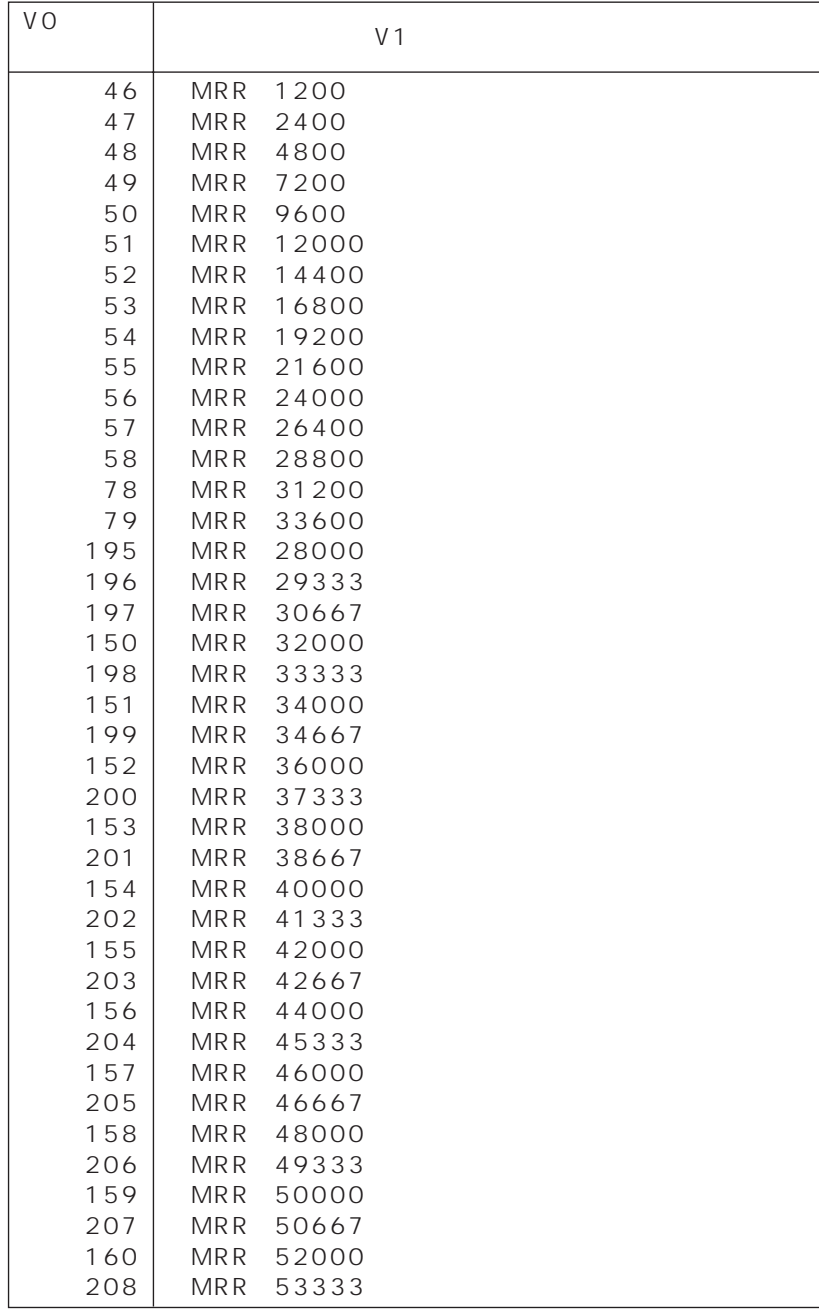

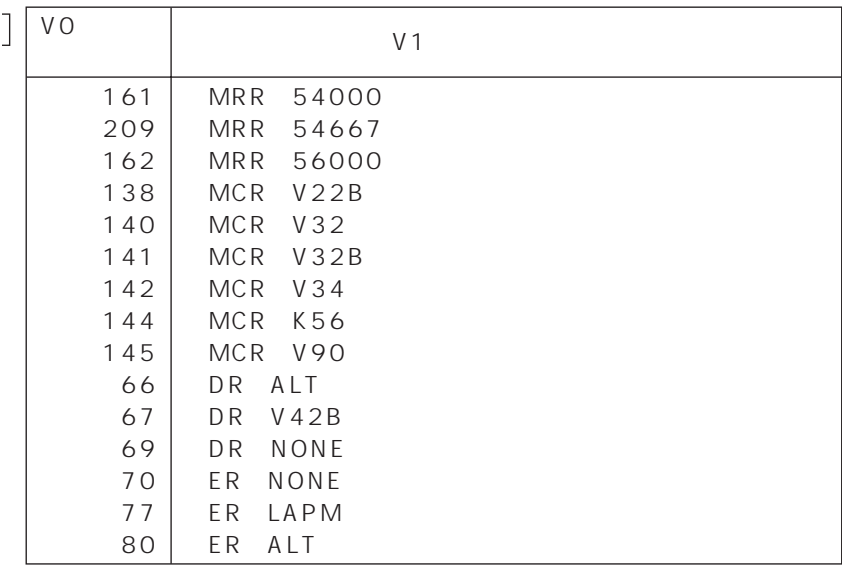

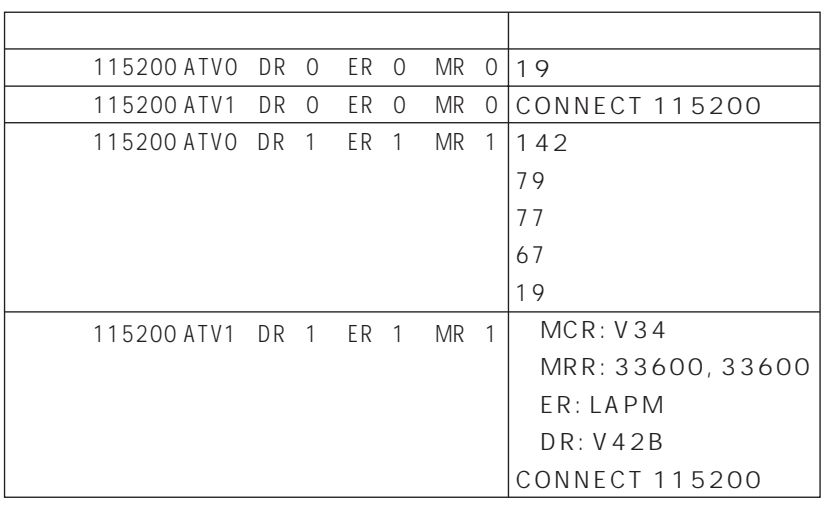

 $\mathsf{V}$ 

 $\begin{bmatrix} 1 & 1 \\ 1 & 1 \end{bmatrix}$ 

ATXn

 $\begin{bmatrix} 1 & 1 & 1 \\ 1 & 1 & 1 \\ 1 & 1 & 1 \end{bmatrix}$ 

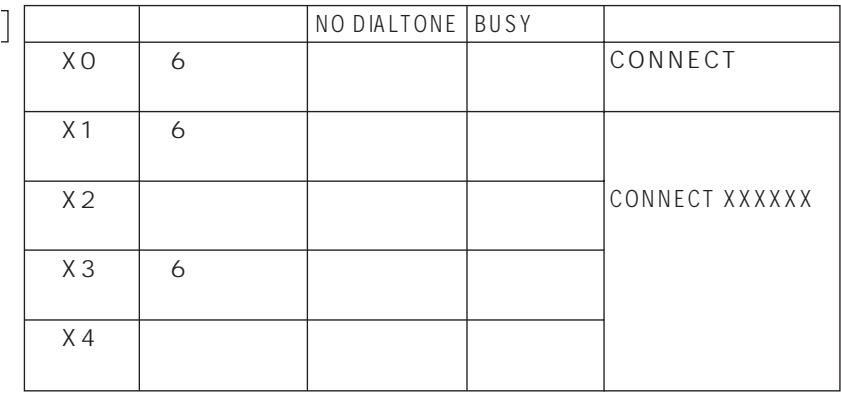

BUSY  $\overline{4}$ 

 $=$ 

ATZ

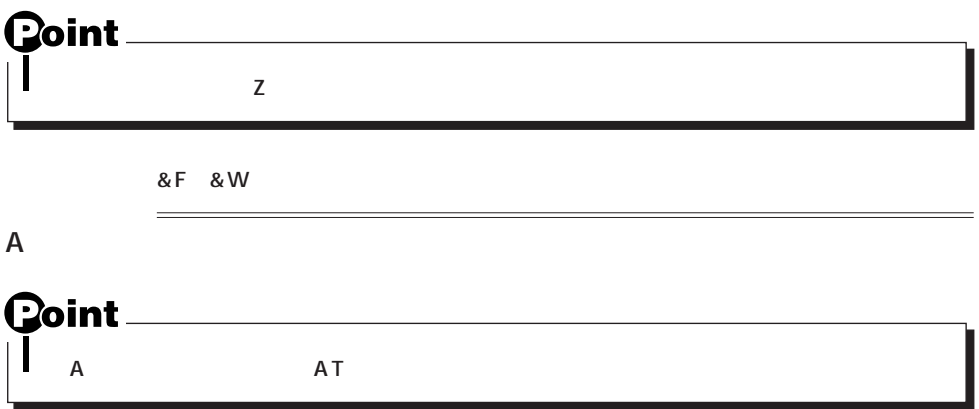

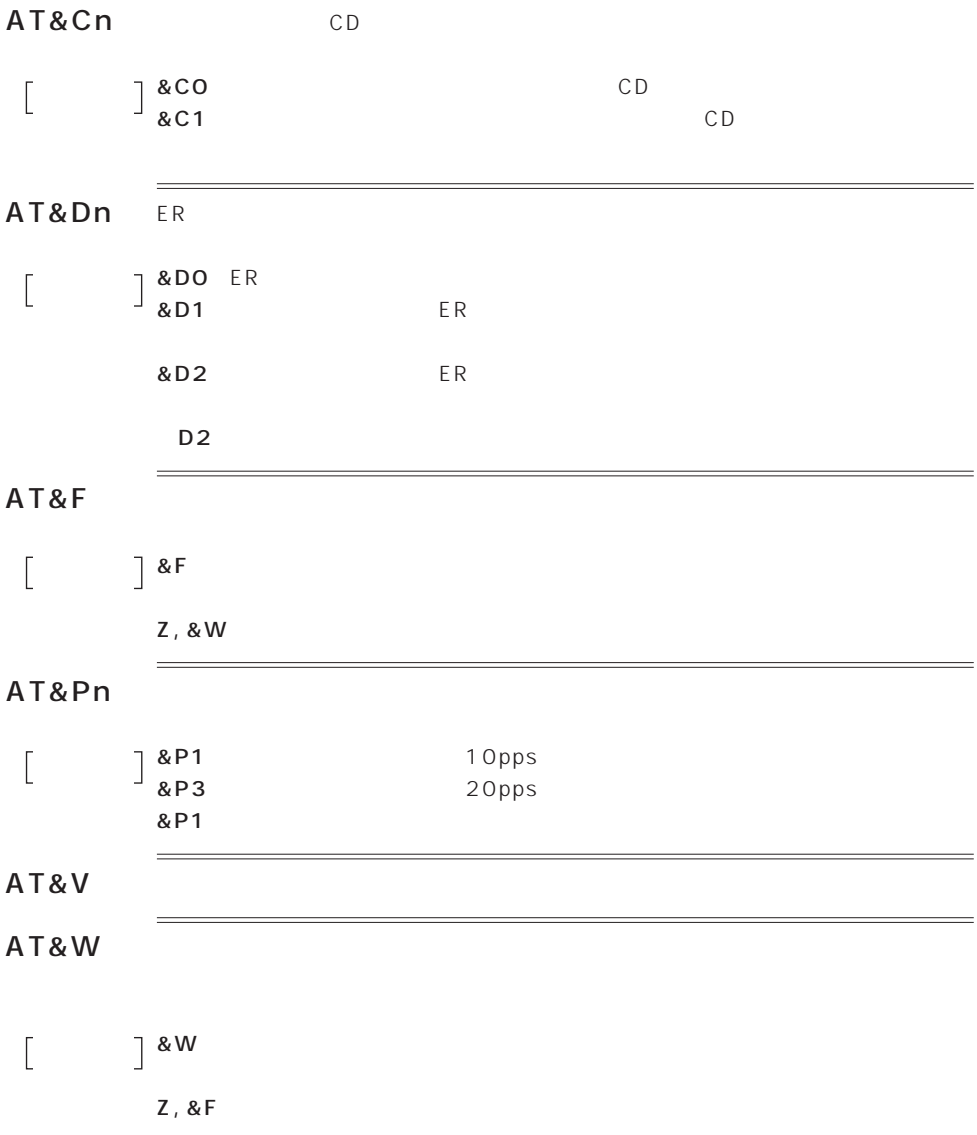

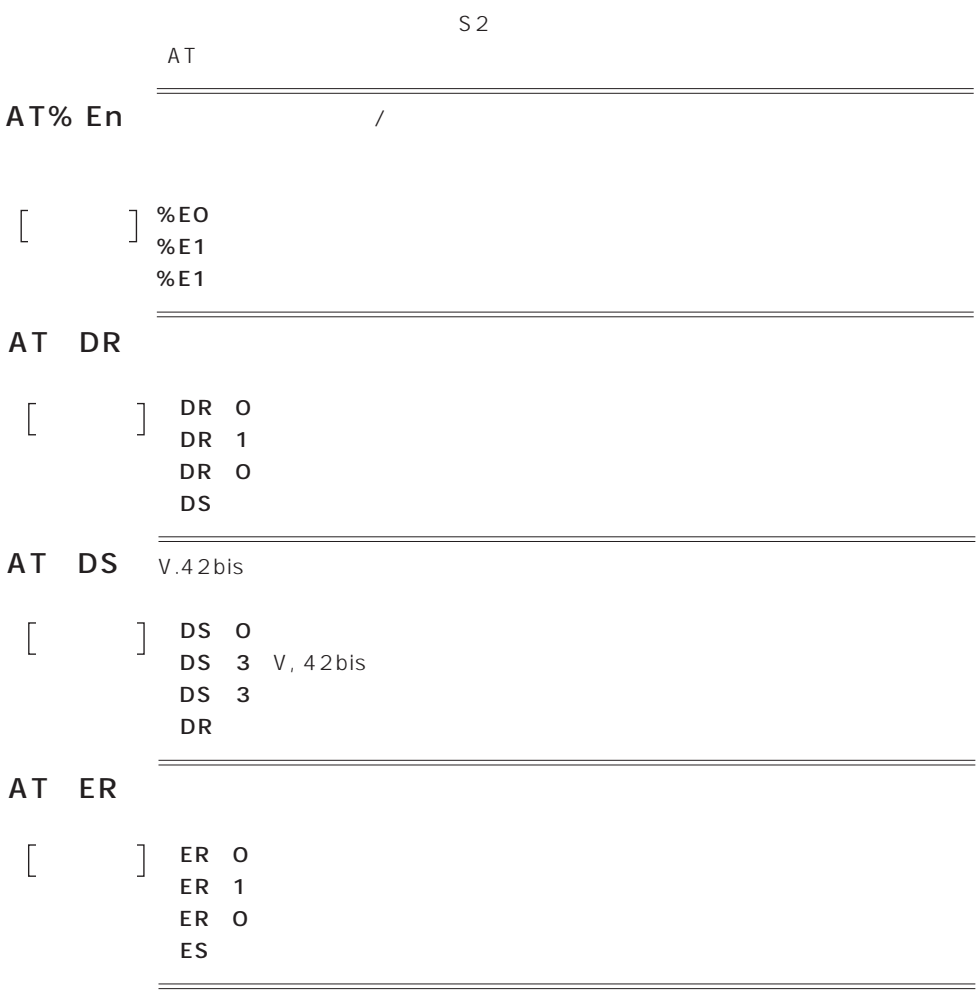

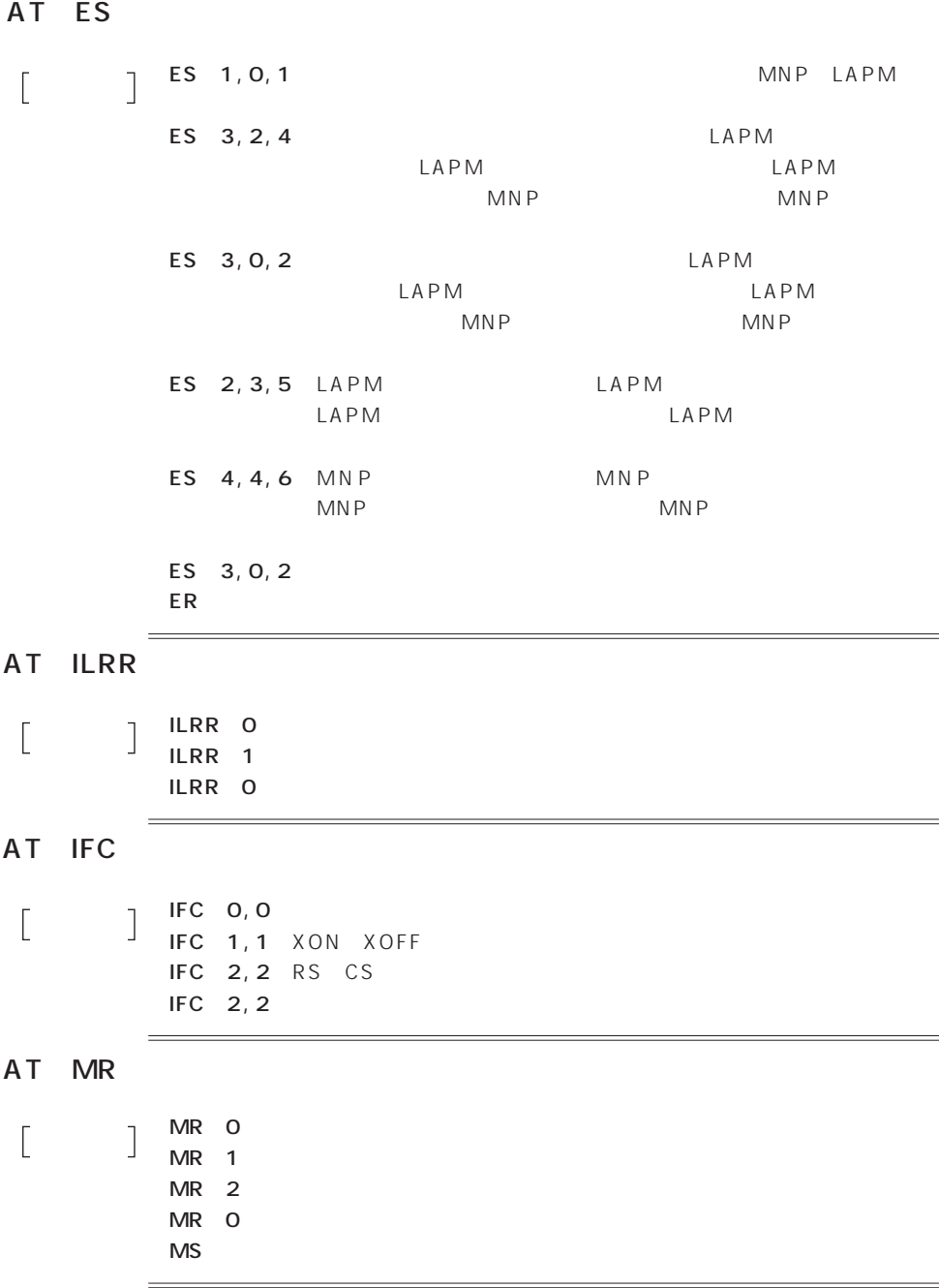

#### AT MS

AT MS carrier automode min\_tx max\_tx min\_rx max\_rx  $\sqrt{ }$ carrier V90…V. 90 K56…K56flex  $V34$   $V34$  $V32B$   $V32bis$  $V32$ … $V32$  $V22B...V. 22bis$ automode  $0$ … 1…有効 min\_tx max\_tx  $min_{x}$ max\_rx

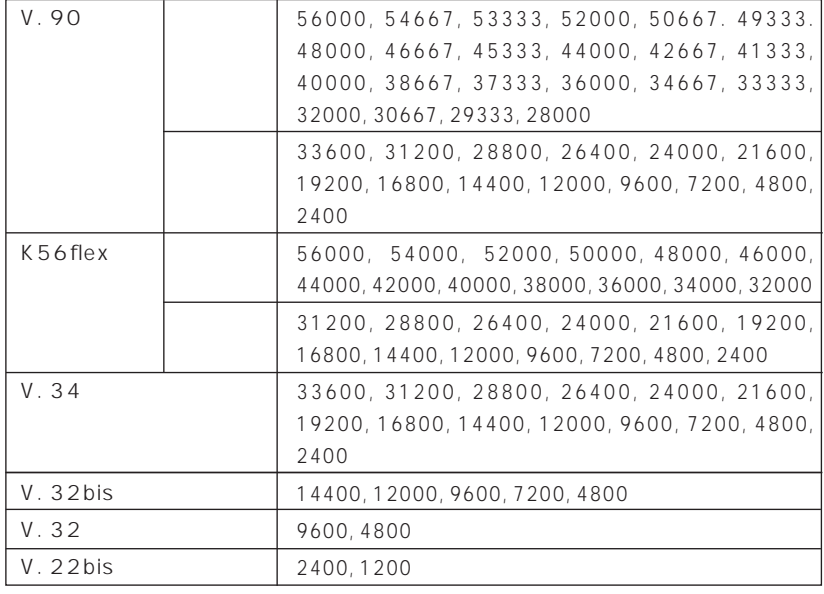

MS V90, 1, 75, 33600, 75, 56000

〔関連〕+MR

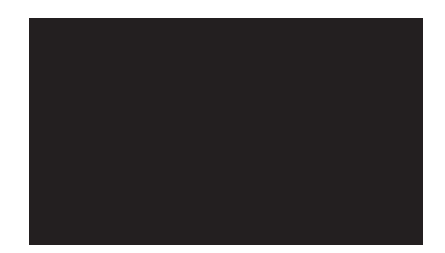

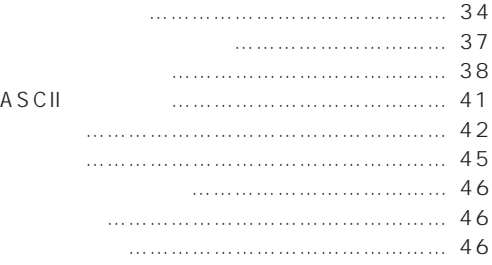

1.

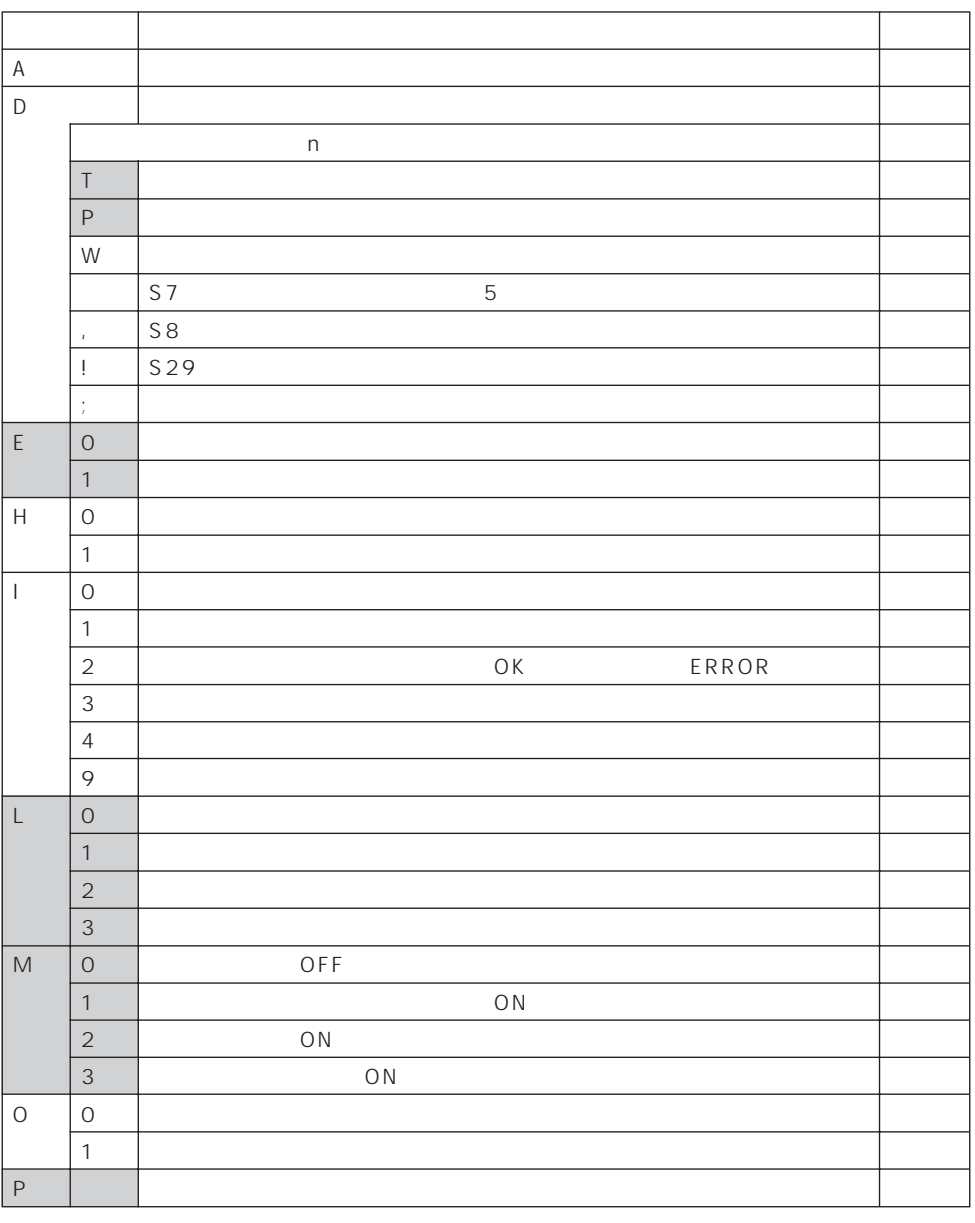

:&Wで登録可能なコマンド

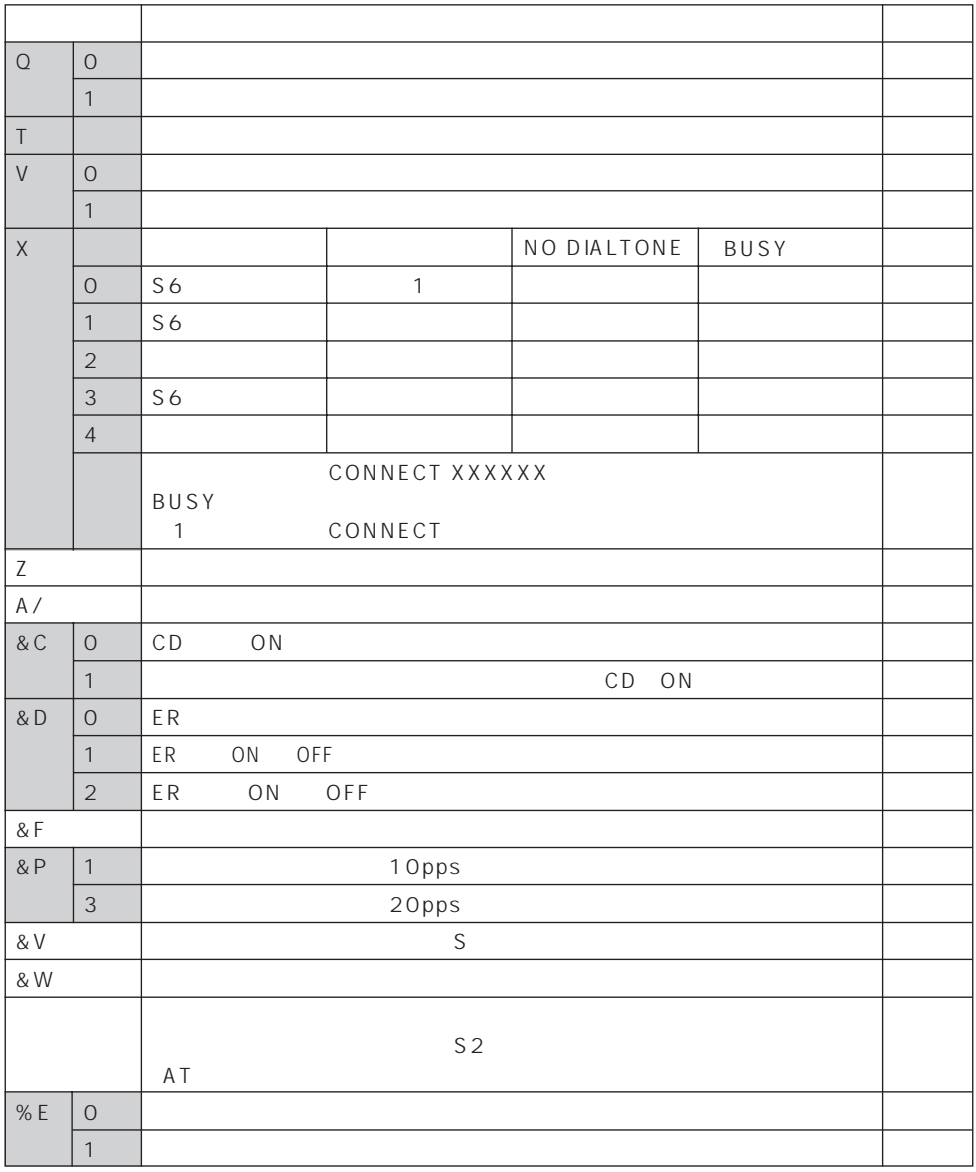

:&Wで登録可能なコマンド

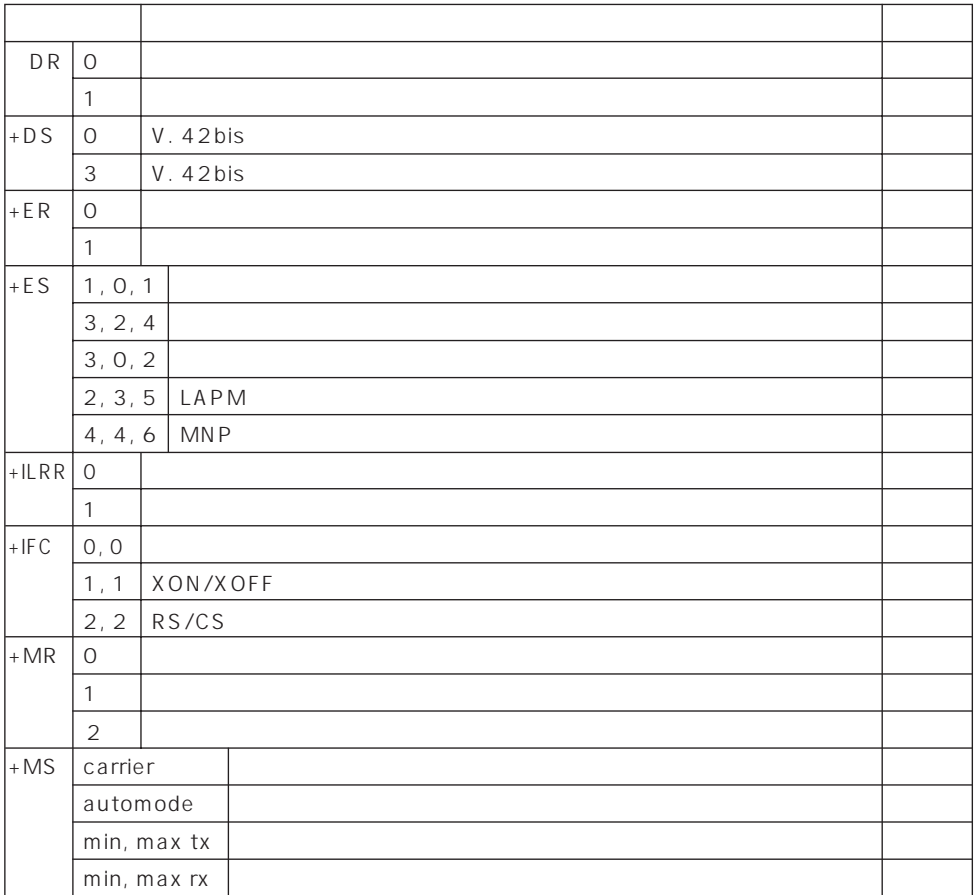

 $2. S$ 

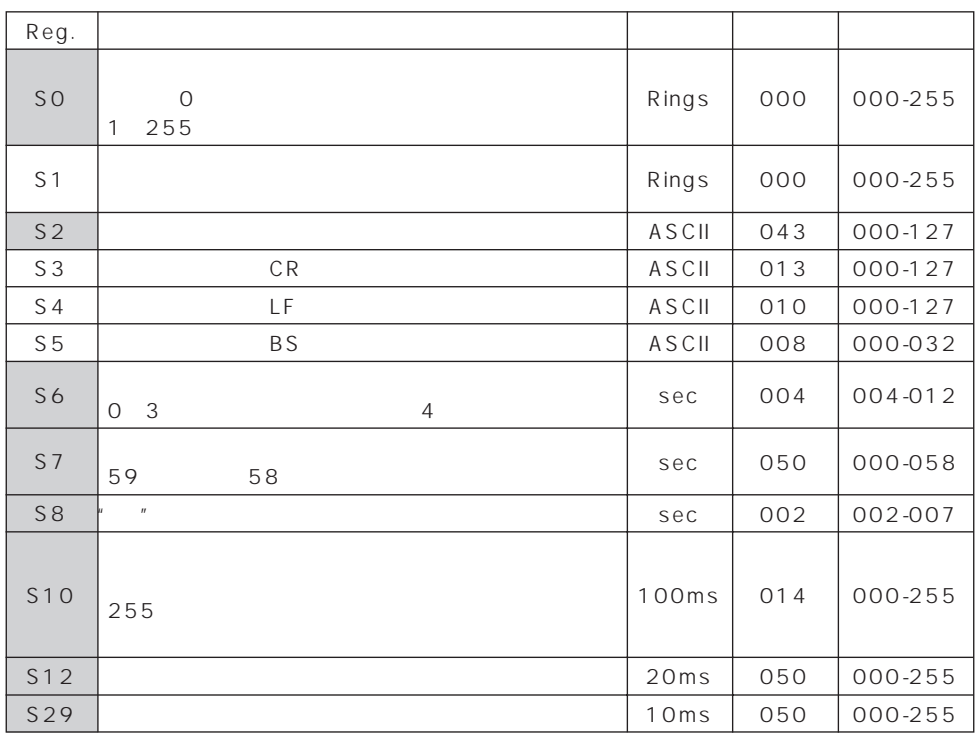

& W<br>30  $\mathsf{S7}$  30  $\mathsf{S7}$  3.

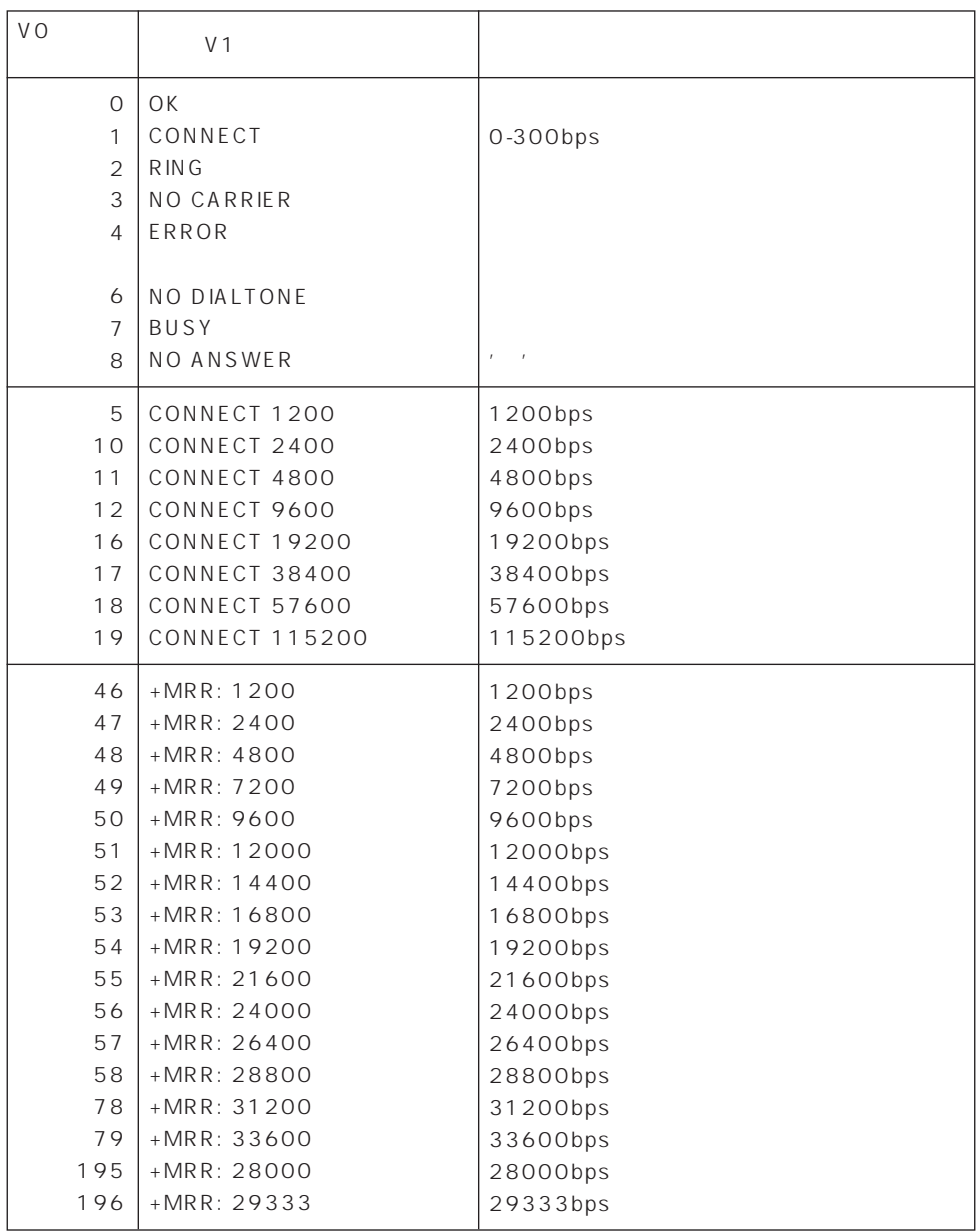

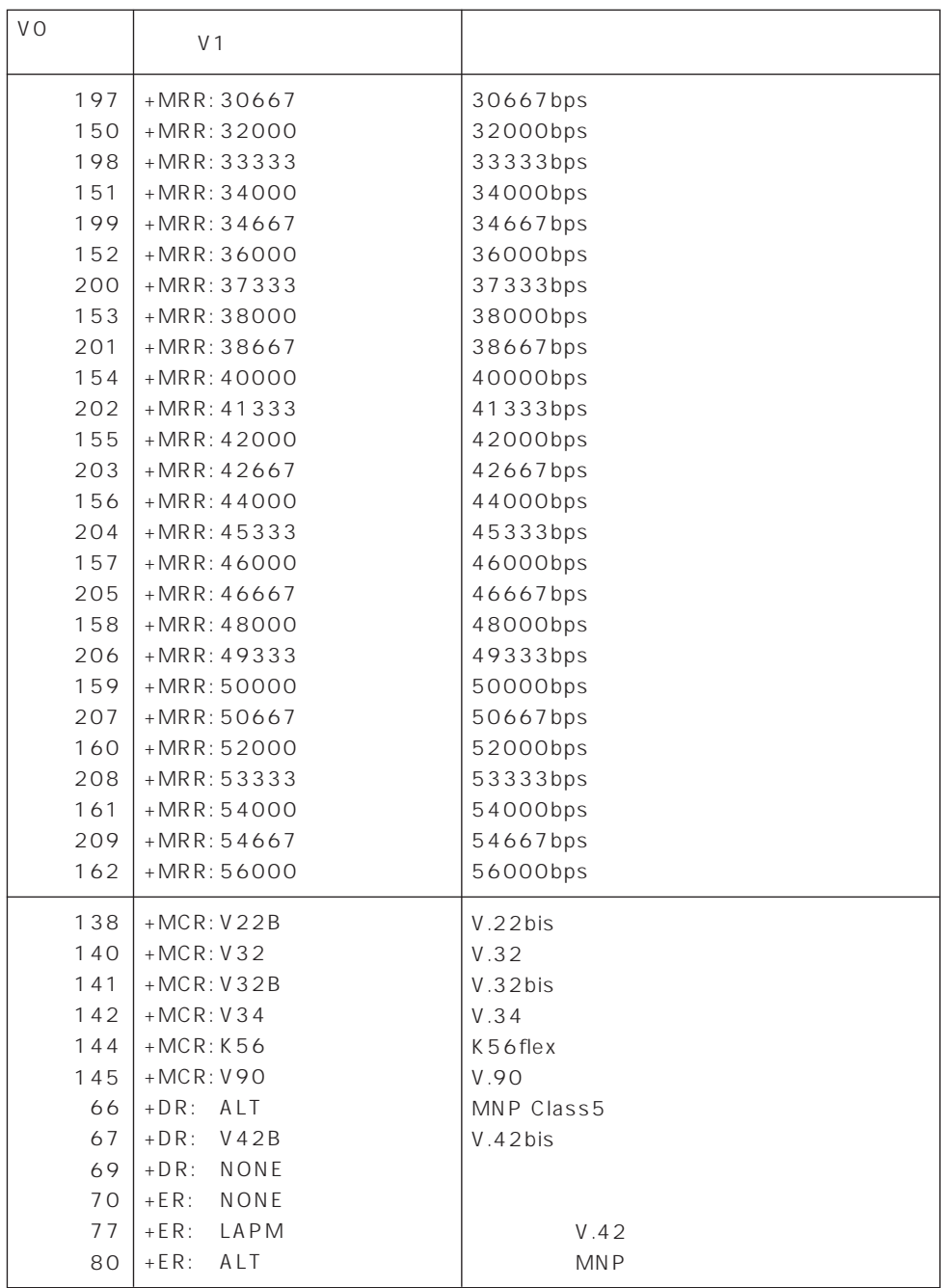

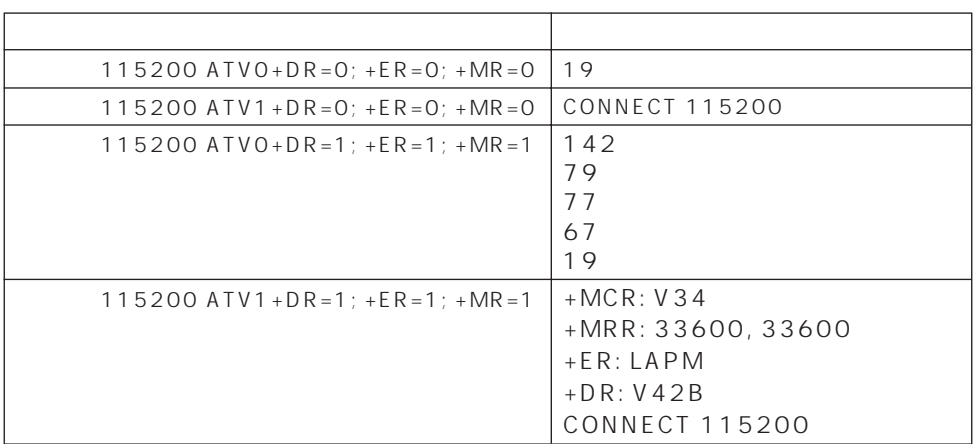

# 4. ASCII

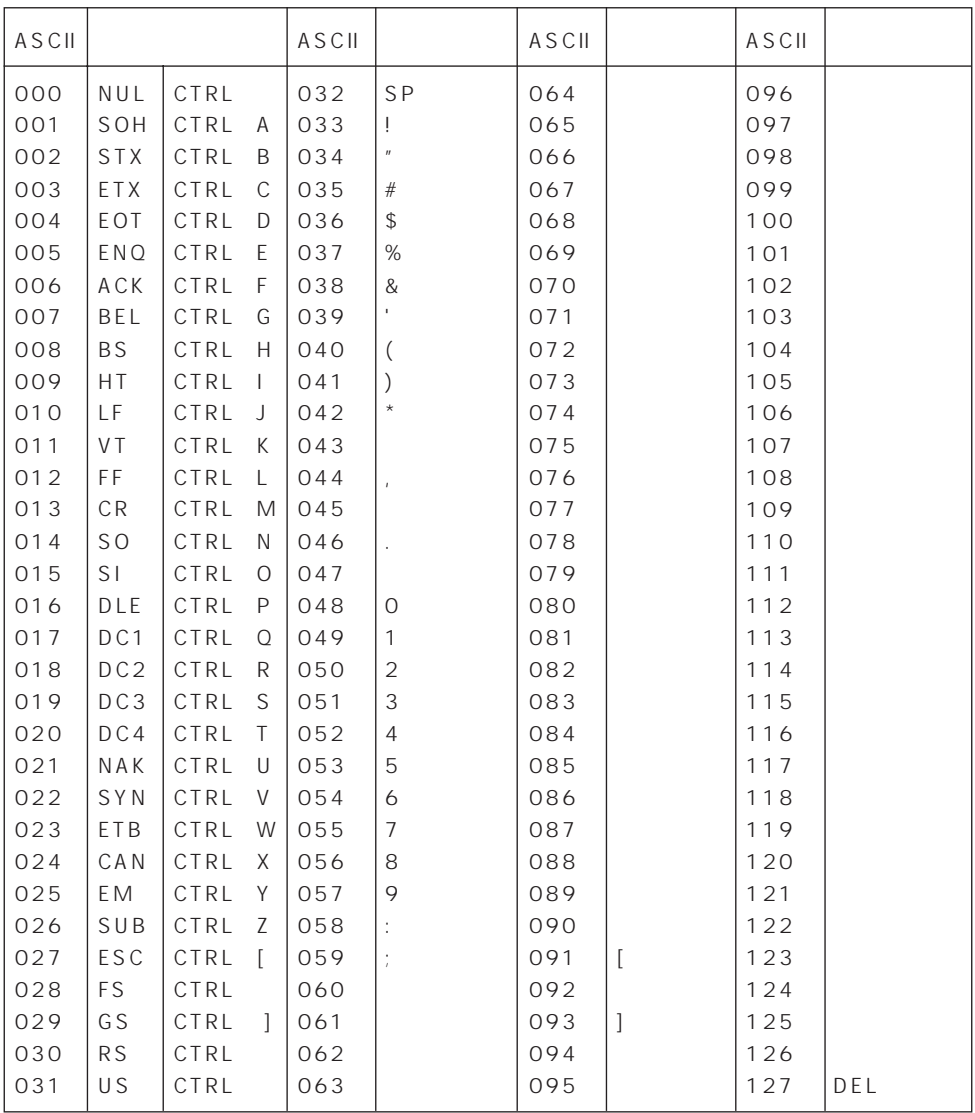

ayes are at the AT at

RS-232C

ITU-T( CCITT 1 0 RS 232C 1 bps (bit per second)

 $\sim$ 

 $\sim$  100  $\sim$  100  $\sim$ 

 $\overline{0}$ 

(byte) 1 8  $7$ 

ITU-T(CCITT)  $V$ 

ITU-T(CCITT) LAPM Link Access Procedure for Modems) MNP class4 2 V.42

 $300$ 

 $V.42b$ is ITU-T (CCITT)

Baud)

Baud bps

Microcom Networking Protocol Microcom MNP

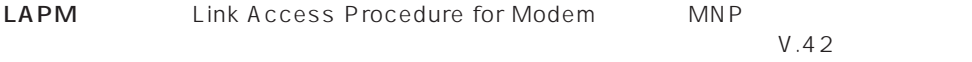

6. 略語集

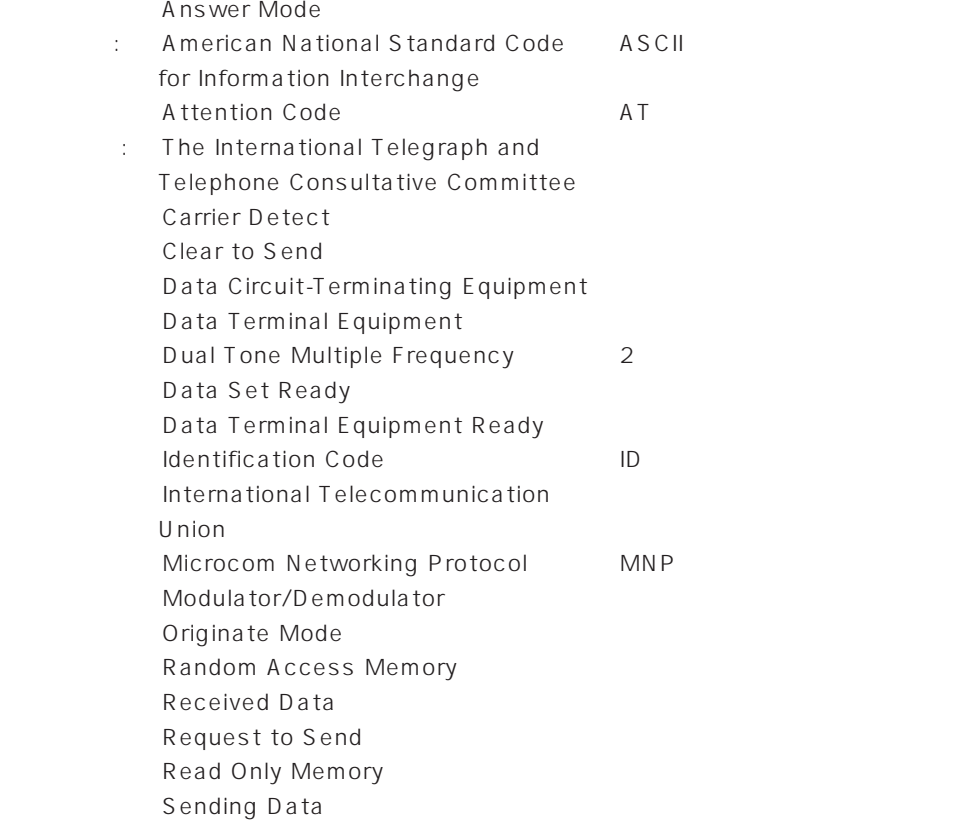

7. モデムの仕様規格

 $\blacksquare$ 

仕 様

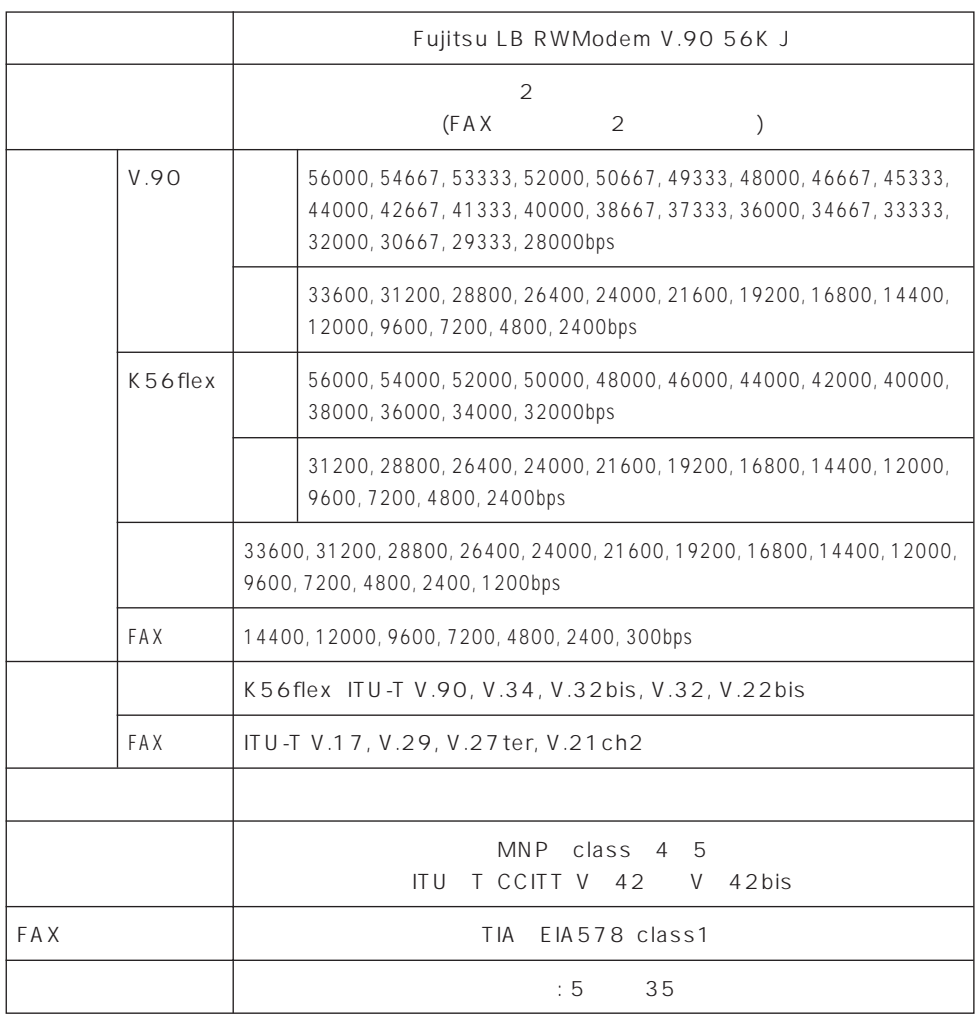

その他

### FMV-BIBLO FMV-BIBLO LIFEBOOK

B1FH - 4661 - 01 - 01

1998 11

Printed in Japan

 $\bigcirc$ 0005-1

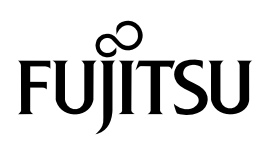

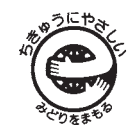

このマニュアルはエコマーク認定の再生紙を使用しています。